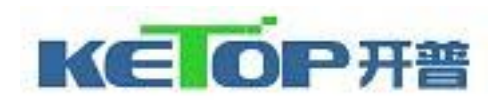

№**:**JW111097

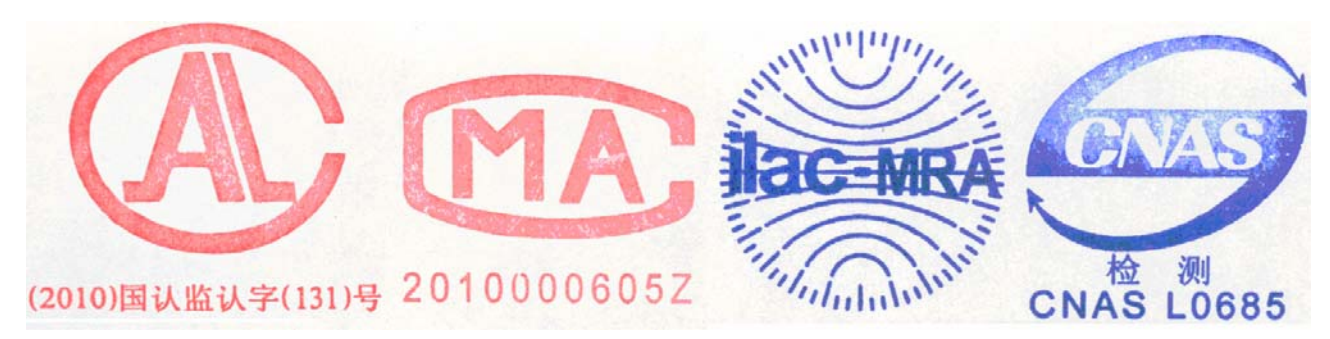

检 验 报 告

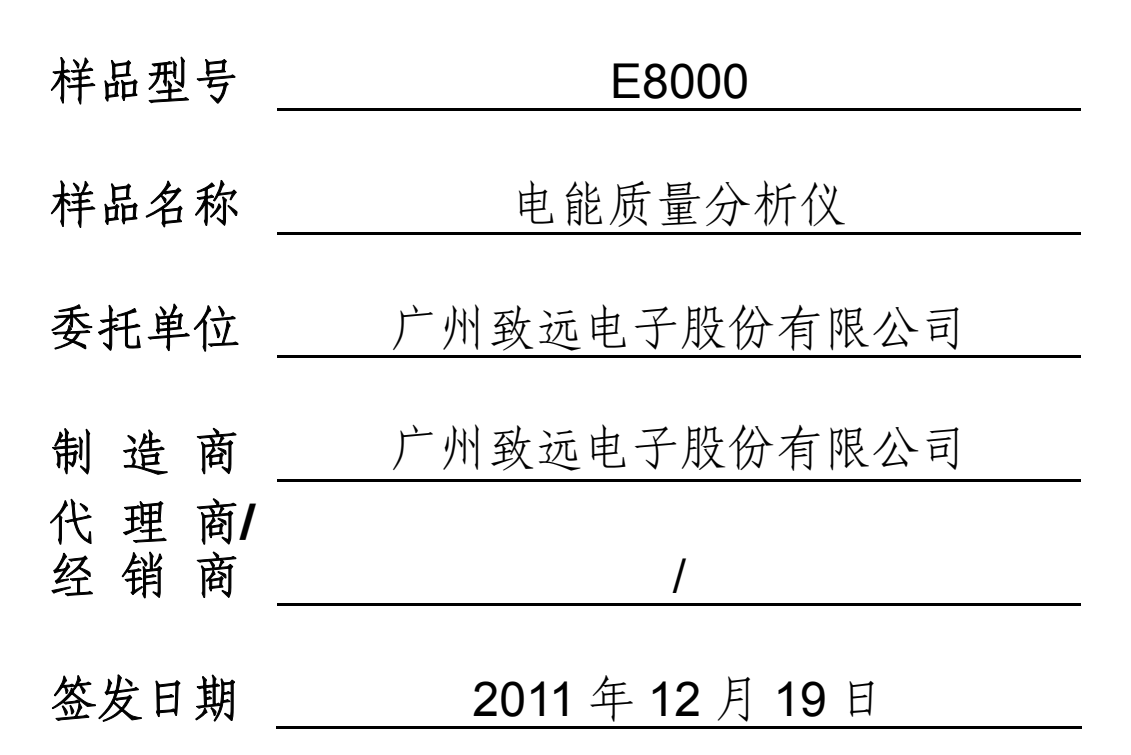

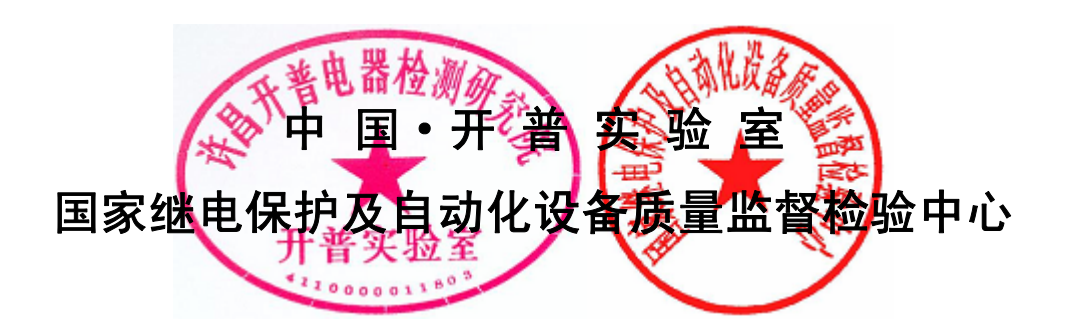

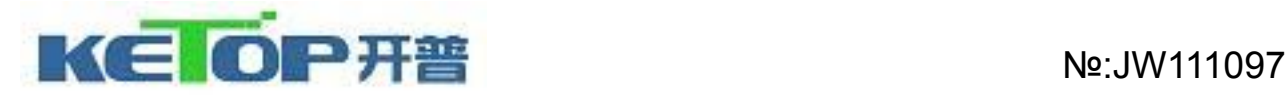

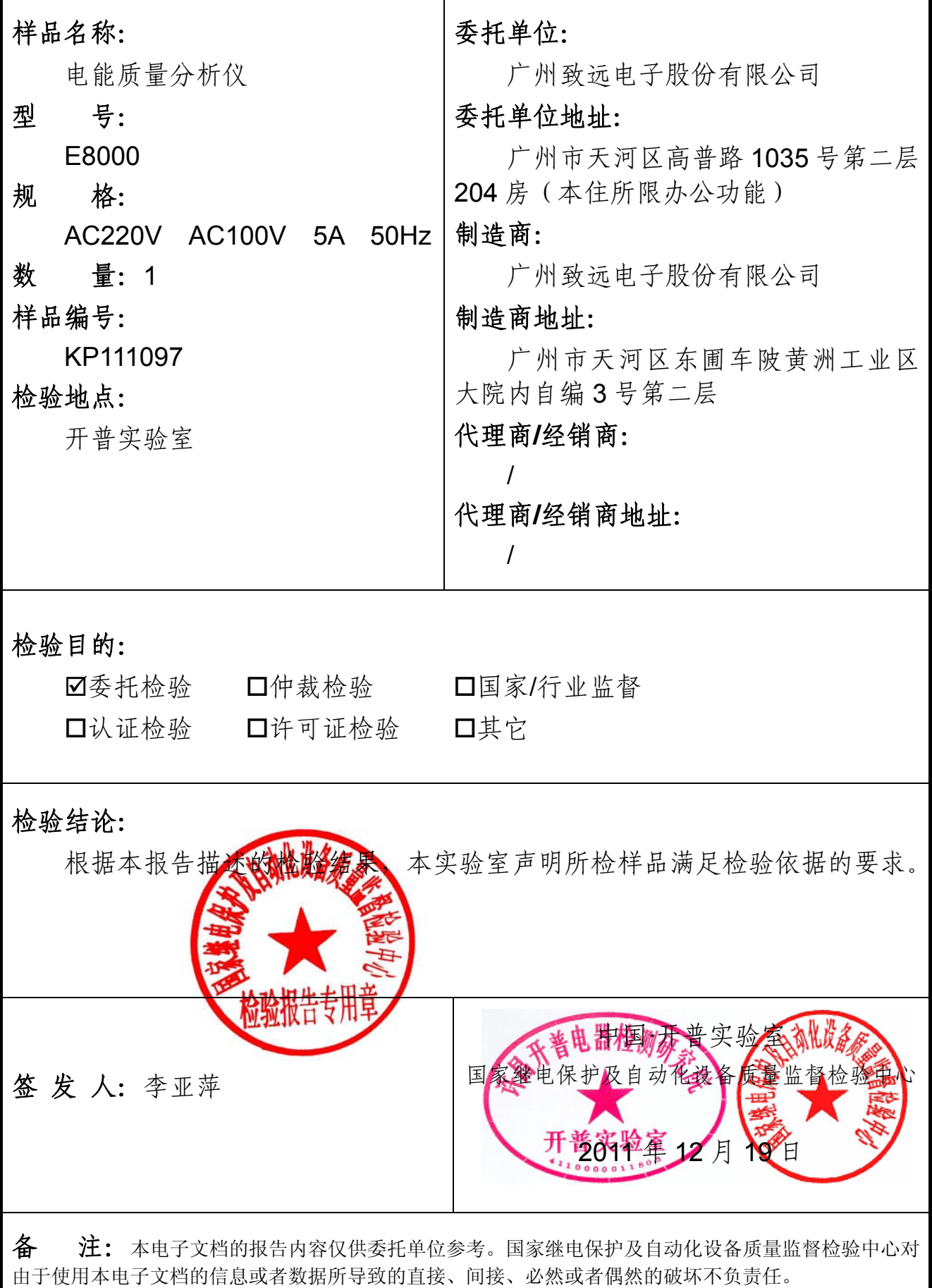

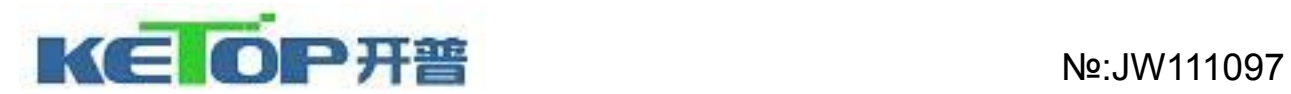

# 报告的组成

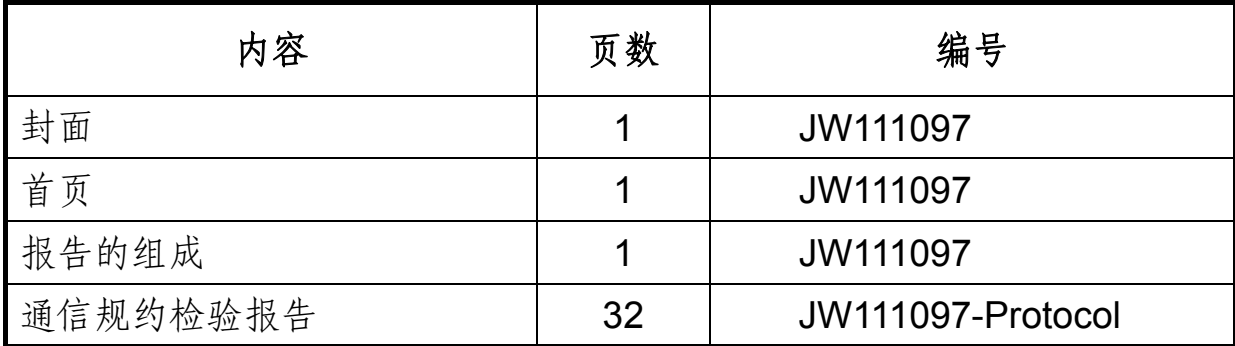

备注: Safety - 安全检验报告

EMC-电磁兼容检验报告

Protocol-通信规约检验报告

Dynamic-动模检验报告

System-系统检验报告

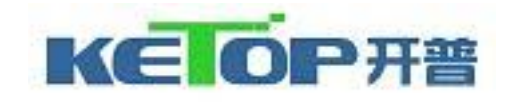

ī

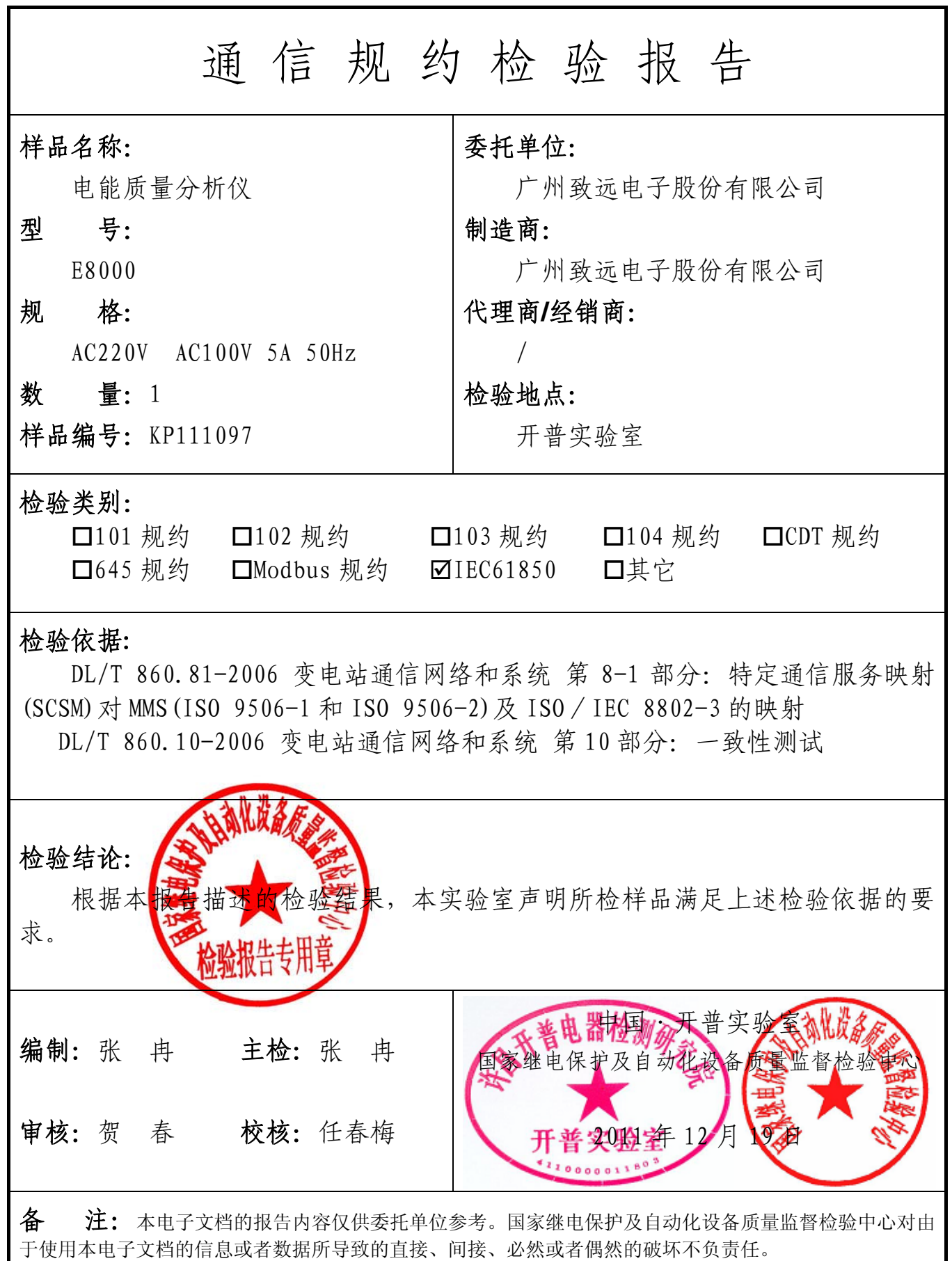

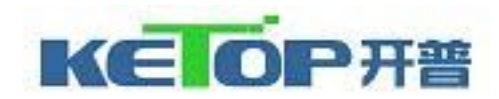

检验项目汇总表

| 序号             | 检验项目          | 判定结果 |
|----------------|---------------|------|
| $\mathbf{1}$   | 文档和版本控制       | 合格   |
| $\sqrt{2}$     | 配置文件          | 合格   |
| $\mathfrak{Z}$ | 数据模型          | 合格   |
| $\overline{4}$ | 基本交换          | 合格   |
| 5              | 数据集           | 合格   |
| 6              | 非缓存报告         | 合格   |
| $\overline{7}$ | 缓存报告          | 合格   |
| 8              | 常规安全的 DOns 控制 | 合格   |
| 9              | 时间同步 (客户端)    | 合格   |
| 10             | 文件传输          | 合格   |
| 11             | 综合 / 自由测试     | 合格   |

备注:详细的检验项目见表 A.4.2。

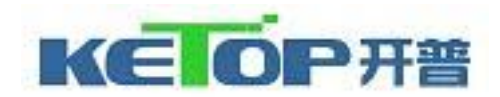

目录

# 页数

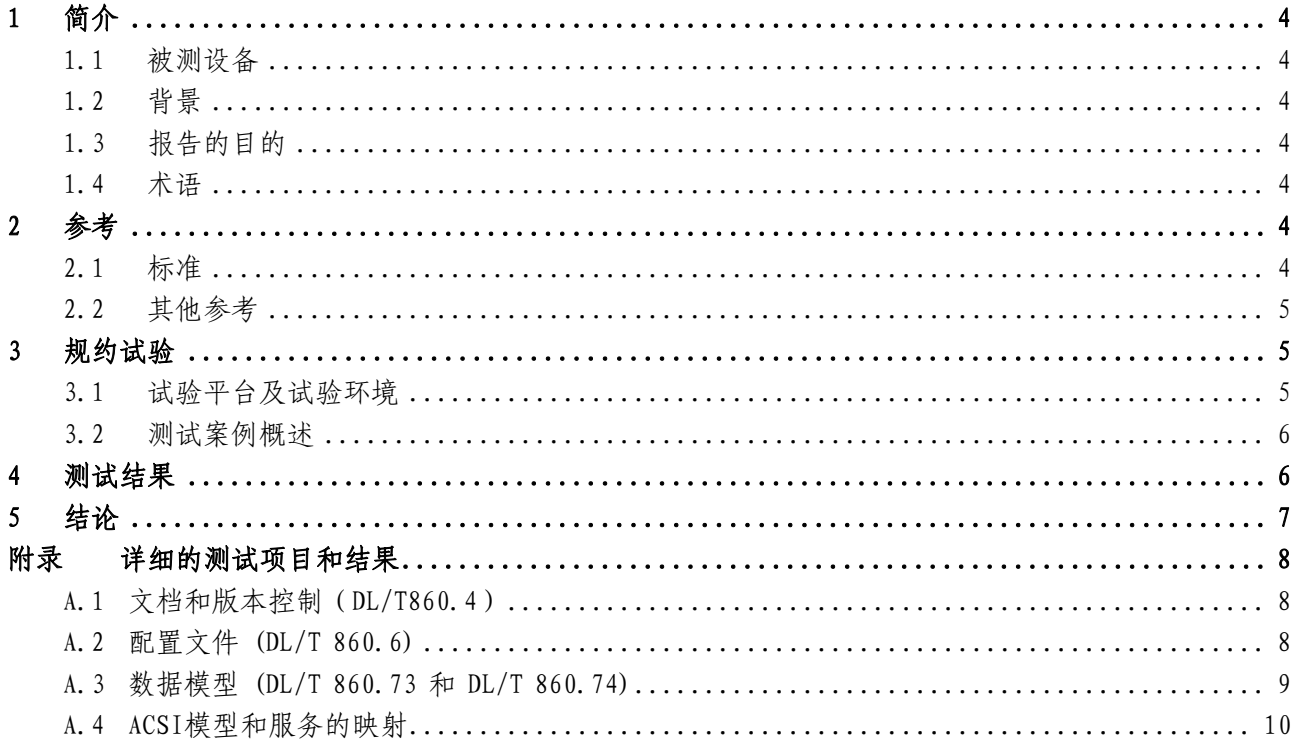

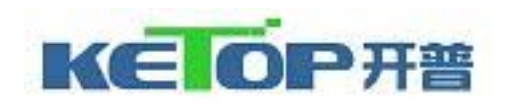

## <span id="page-6-0"></span>1 简介

### <span id="page-6-1"></span>1.1 被测设备

本次试验的被测设备及测试环境的具体配置如下:

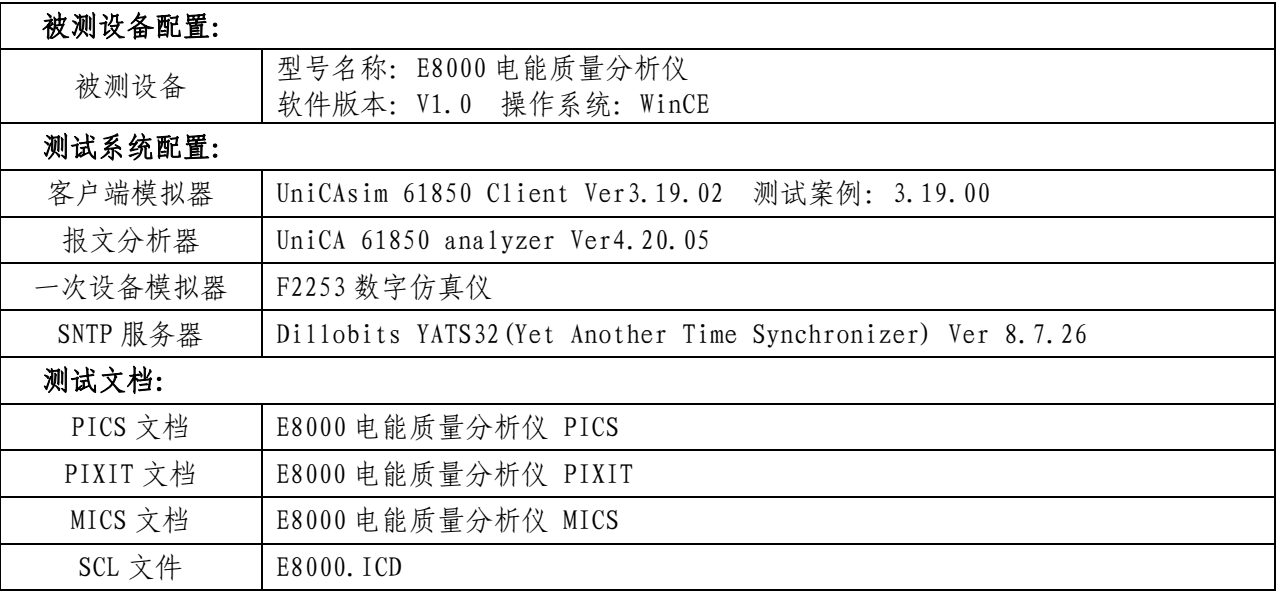

#### <span id="page-6-2"></span>1.2 背景

针对 E8000 电能质量分析仪的 IEC61850 实现,开普实验室(国家继电保护及自动化设备质量监督检 验中心)下属规约测试研究中心进行了一致性测试。本试验按照 DL/T 860.10 以及 UCA IUG 质量保证项目 规定的步骤和方法进行,于 2011 年 12 月 3 日在开普实验室完成。

#### <span id="page-6-3"></span>1.3 报告的目的

本报告的目的是描述被测设备或系统 IEC61850 实现的一致性测试过程和结果。 一致性测试的结果是一致性评价的基础。

#### <span id="page-6-4"></span>1.4 术语

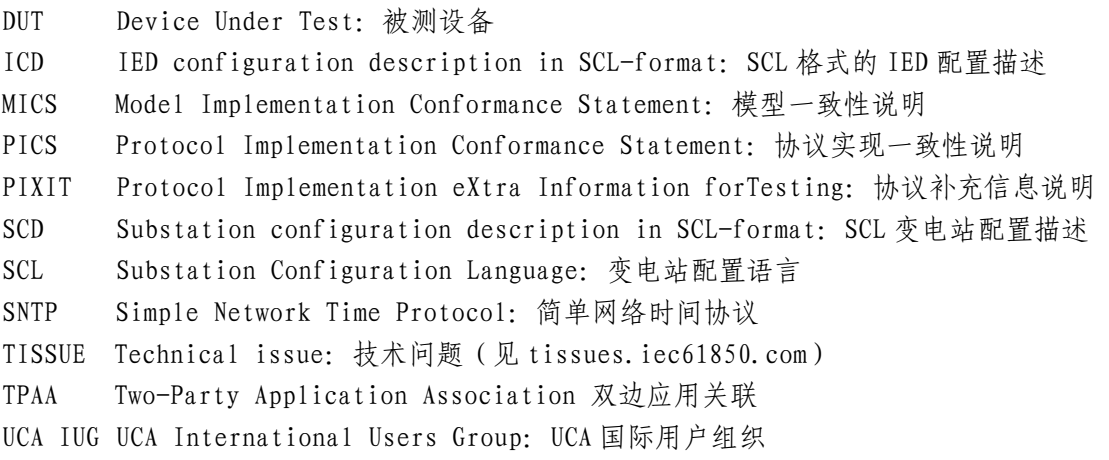

#### <span id="page-6-5"></span>2 参考

#### <span id="page-6-6"></span>2.1 标准

报告中定义的这些试验内容主要是基于以下标准: DL/T 860.1-2004 变电站通信网络和系统 第 1 部分: 介绍和概述 DL/T 860.2-2006 变电站通信网络和系统 第 2 部分: 术语 DL/T 860.3-2004 变电站通信网络和系统 第 3 部分: 总体要求

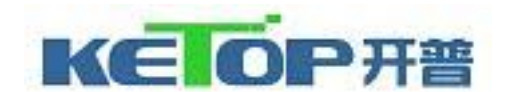

DL/T 860.4-2004 变电站通信网络和系统 第 4 部分: 系统和项目管理

DL/T 860.5-2006 变电站通信网络和系统第 5 部分:功能的通信要求和装置模型

DL/T 860.6-2008 变电站通信网络和系统 第 6 部分: 与变电站通信有关的智能电子设备的配置描述 语言

DL/T 860.71-2006 变电站通信网络和系统 第 7-1 部分:变电站和馈线设备的基本通信结构原理和模 型

DL/T 860.72-2004 变电站通信网络和系统 第 7-2 部分:变电站和馈线设备的基本通信结构抽象通信 服务接口(ACSI)

DL/T 860.73-2004 变电站通信网络和系统 第 7-3 部分:变电站和馈线设备的基本通信结构 公用数 据类

DL/T 860.74-2006 变电站通信网络和系统 第 7-4 部分:变电站和馈线设备的基本通信结构 兼容逻辑 节点类和数据类

DI/T 860.81-2006 变电站通信网络和系统 第 8-1 部分:特定通信服务映射(SCSM) 对 MMS(ISO 9506-l 和 ISO 9506-2)及 ISO / IEC 8802-3 的映射

DL/T 860.10-2006 变电站通信网络和系统 第 10 部分:一致性测试

#### <span id="page-7-0"></span>2.2 其他参考

UCA IUG: Conformance Test Procedures for Server Devices with IEC 61850-8-1 interface, Revision 2.2, 8 October, 2007

<http://tissues.iec61850.com/>

### <span id="page-7-1"></span>3 规约试验

#### <span id="page-7-2"></span>3.1 试验平台及试验环境

试验系统如下面所示:

- 被测设备
- 客户端模拟器
- 报文分析器
- 以太网交换机

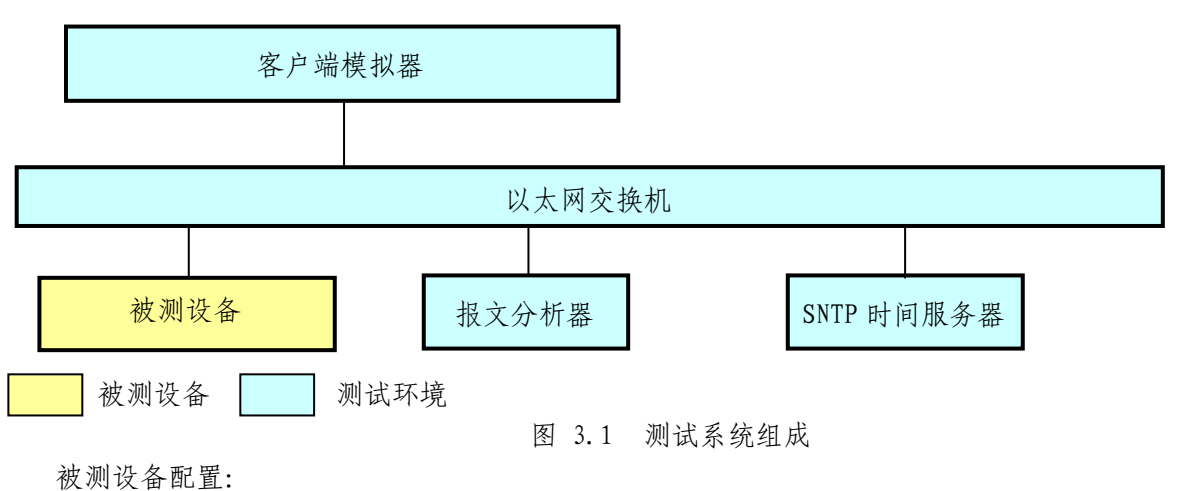

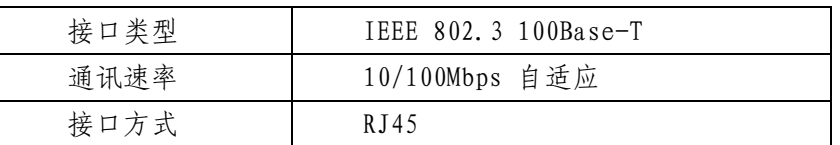

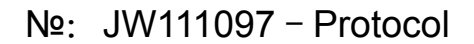

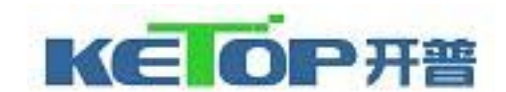

- <span id="page-8-0"></span>3.2 测试案例概述
	- 服务器测试案例主要由以下组成:
- 文档和版本控制 (DL/T 860.4)
- 设备性能 (DL/T 860.5)
- 配置文件 (DL/T 860.6)
- 数据模型 (DL/T 860.73 和 DL/T 860.74)
- $\diamond$  ACSI 模型与服务的映射 (DL/T 860.72, SCSM)
	- 应用关联
	- 服务器/逻辑设备/逻辑节点/数据
	- 数据集
	- 取代
	- 定值组控制
	- 报告
	- 日志
	- 通用变电站事件类模型
	- 采样值传输
	- 控制
	- 时间和时间同步
	- 文件传输
	- 综合

试验中依据 PICS 选择以上可用的测试案例。

#### <span id="page-8-1"></span>4 测试结果

表 4.1 给出了一致性测试结果的总结。

"备注"列中列出的编号是附录中单个测试案例的编号,表明对测试案例中的结果有附加的说明。由 于被测设备或测试环境的局限,某些测试过程只能部分执行或不能执行。

"结果"列表明了测试项目的最终结果,如果有一个或多个该项目的测试案例失败,则该测试项目的 结果将为不合格。

| 试项目<br>测  | 备注                                                                                                    | 结果  |  |
|-----------|----------------------------------------------------------------------------------------------------|-----|--|
| 文档和版本控制   |                                                                                                    | 合格  |  |
| 配置文件      |                                                                                                    | 合格  |  |
| 数据模型      |                                                                                                    | 合格  |  |
| 一致性检验     |                                                                                                    |     |  |
| 1: 基本交换   | $\text{As } s$ 3, $\text{As } s$ N2, $\text{As } s$ N4, $\text{As } s$ N5,<br>Srv5, Srv7, Srv9, Srv10 | 合格  |  |
| 2: 数据集    | DsetN1                                                                                                | 合格  |  |
| 2+: 数据集定义 |                                                                                                    | N/A |  |
| 3: 取代     |                                                                                                    | N/A |  |
| 4: 定值组选择  |                                                                                                    | N/A |  |
| 4+: 定值组定义 |                                                                                                    | N/A |  |

表 4.1 一致性测试结果

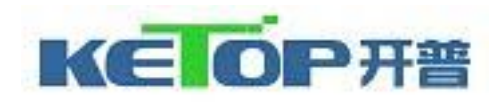

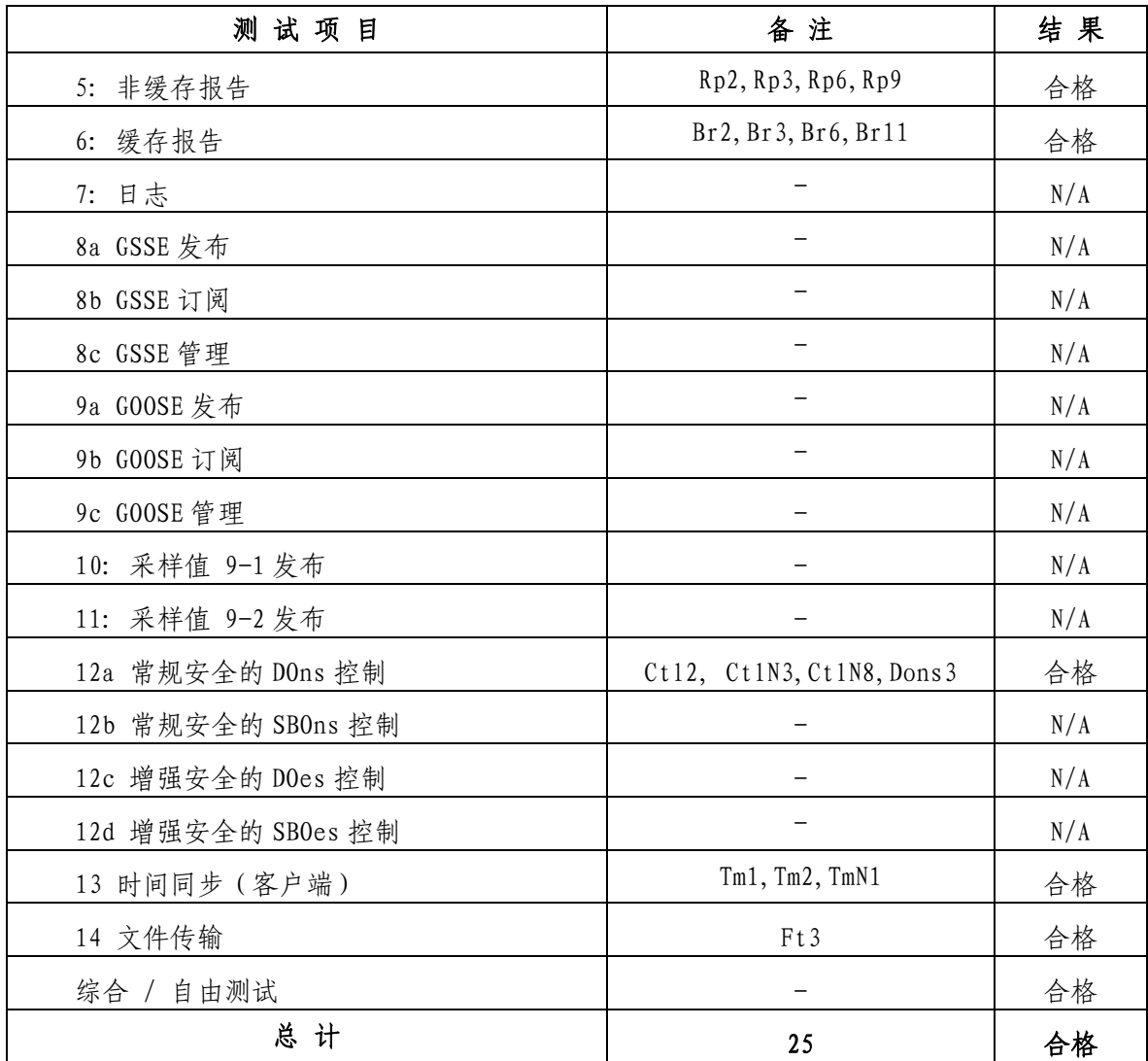

<span id="page-9-0"></span> $\overline{\text{ }}$  \* N/A = 未测试或不支持

### 5 结论

基于这个报告中描述的测试结果,开普实验室(国家继电保护及自动化设备质量监督检验中心)声明: 被测的广州致远电子股份有限公司的 E8000 电能质量分析仪中的规约实现与 DL/T 860.81 (IEC 61850-8-1)、DL/T 860.10 (IEC 61850-10)和 PIXIT 一致。

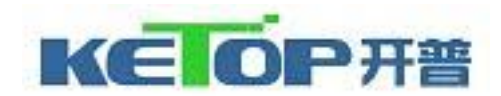

# <span id="page-10-0"></span>附录 详细的测试项目和结果

### <span id="page-10-1"></span>A.1 文档和版本控制(DL/T860.4)

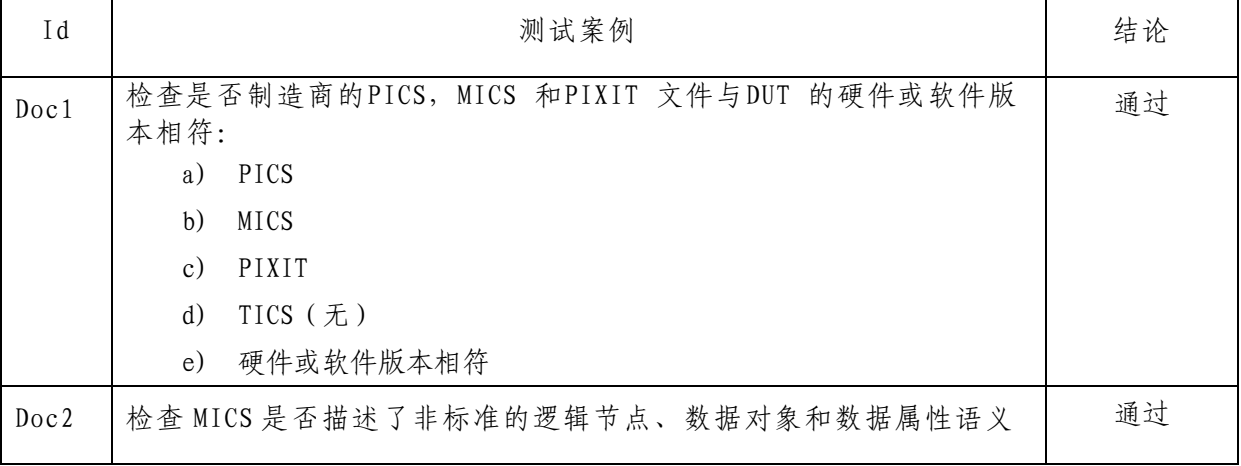

### A.2 配置文件 (DL/T 860.6)

<span id="page-10-2"></span>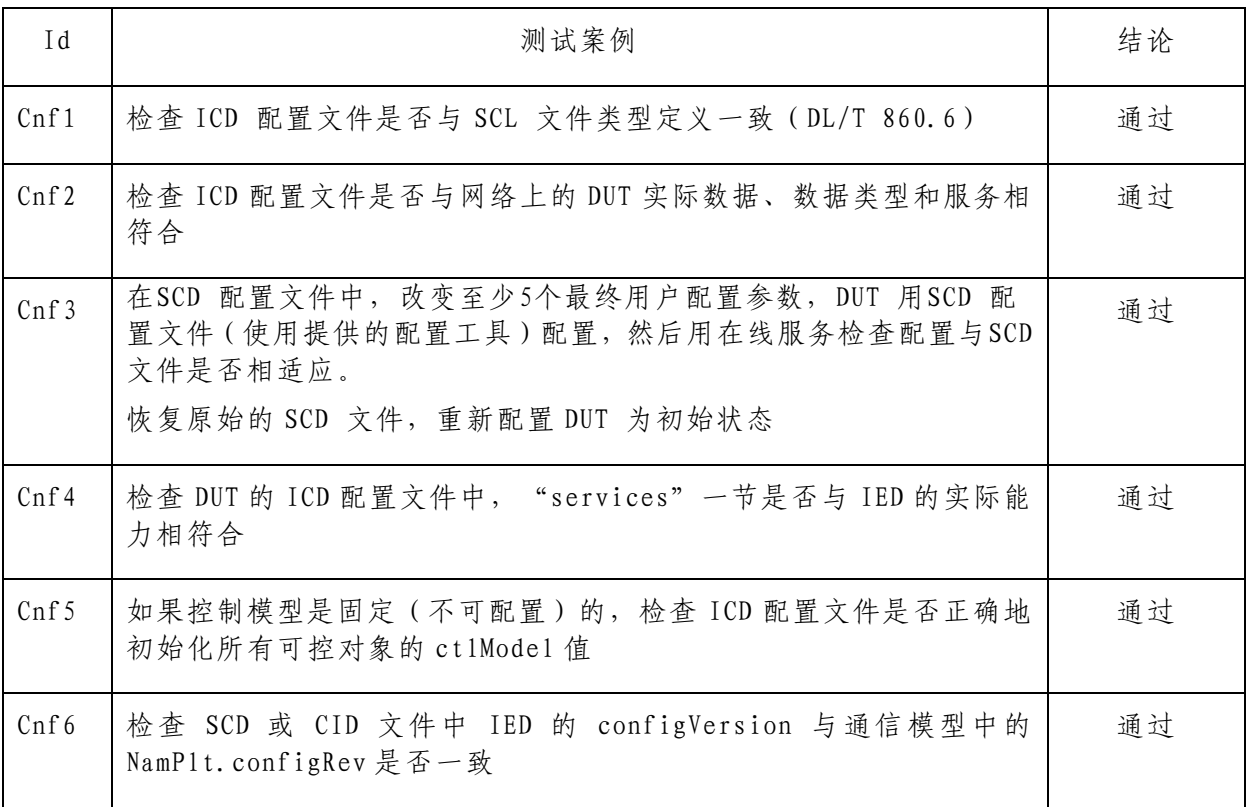

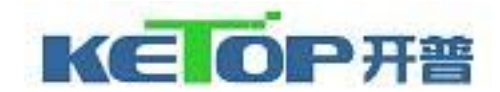

### Nº: JW111097 - Protocol

### A.3 数据模型 (DL/T 860.73 和 DL/T 860.74)

<span id="page-11-0"></span>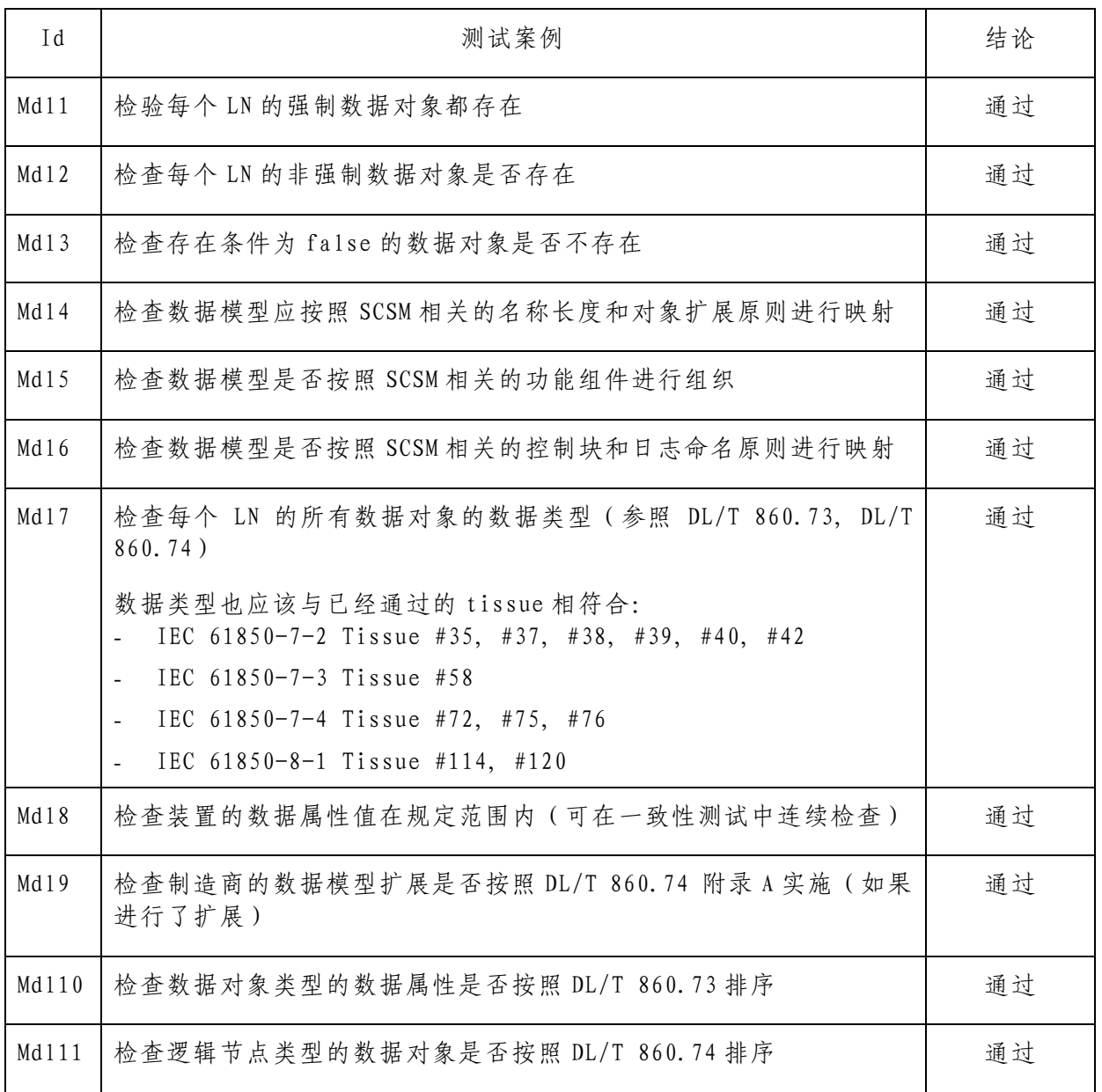

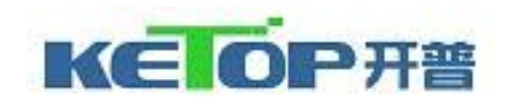

# <span id="page-12-0"></span>A.4 ACSI 模型和服务的映射

表 A.4.1 说明了对于每个一致性模块,哪些 ACSI 服务是强制或者可选的,未带删除线标记的服务表 示通过了测试;带删除线标记的 ACSI 服务表示该服务未测试或不支持。

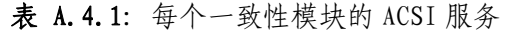

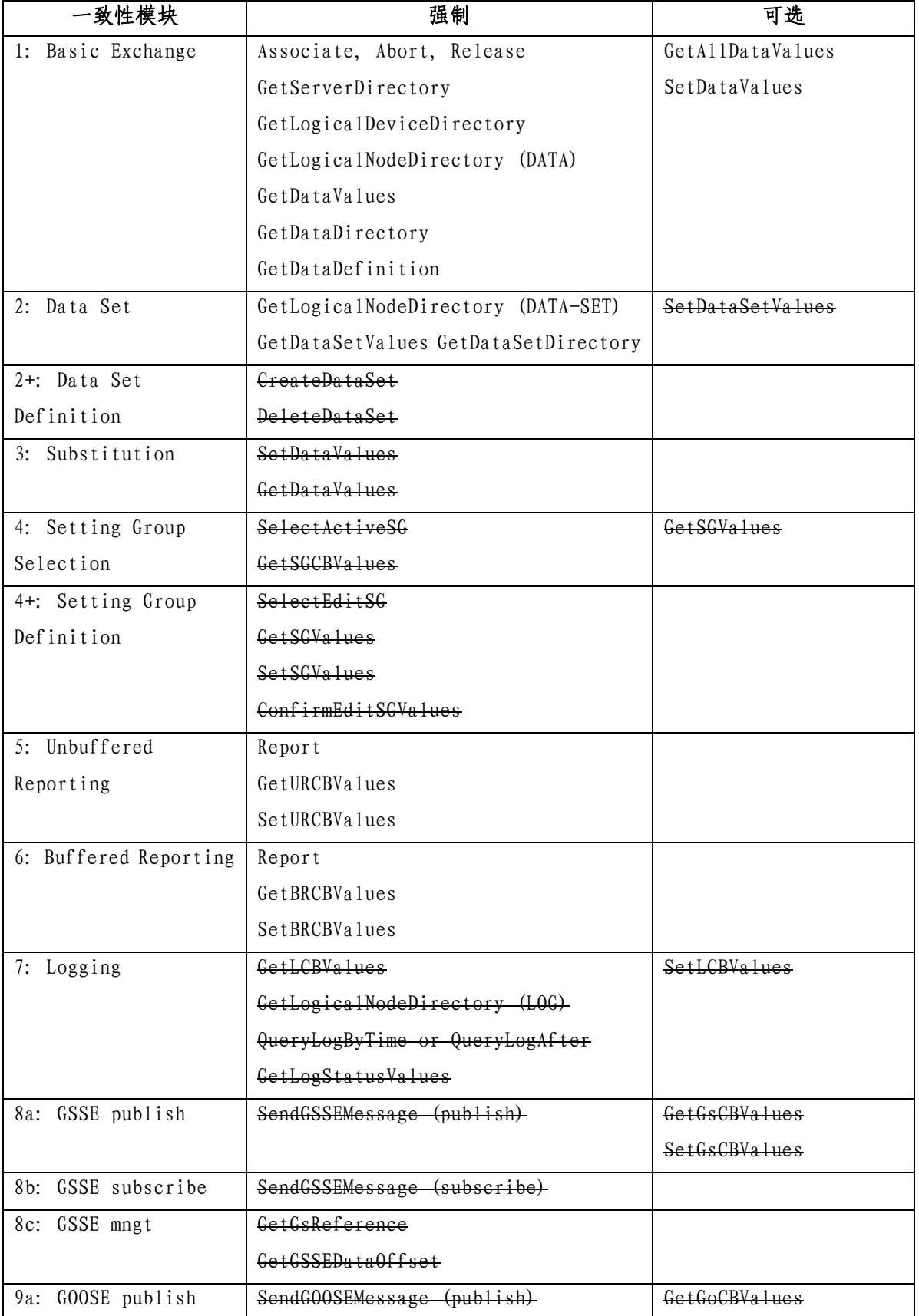

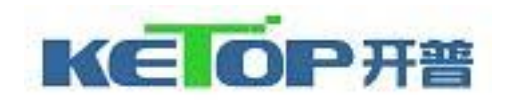

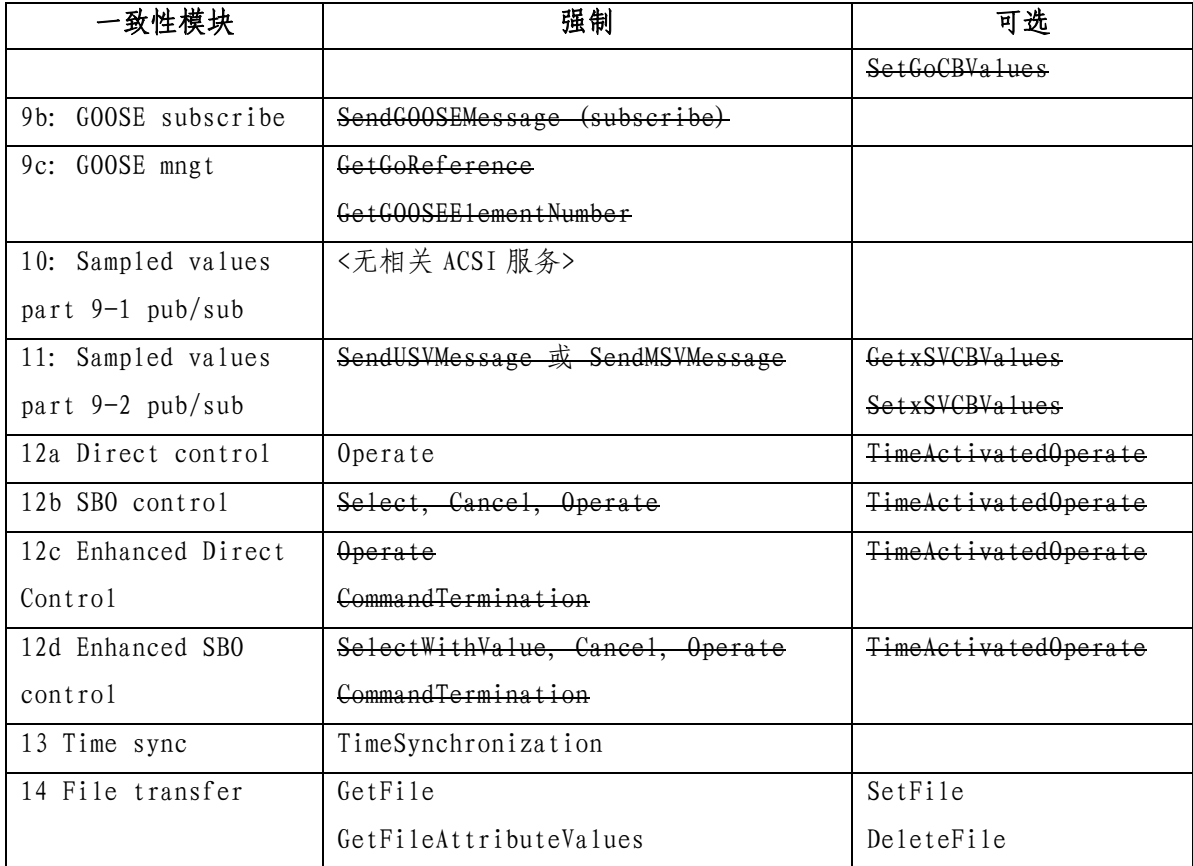

表 A.4.2 说明了对于本次一致性测试,哪些测试案例是适用的,并且通过了测试;带删除线标记的案 例表示该案例未测试或不支持。

| 一致性模块              | 强制                              | 可选                          |
|--------------------|---------------------------------|-----------------------------|
| 1: Basic Exchange  | Ass1, Ass2, Ass3, AssN2, AssN3, | AssN6                       |
|                    | $AssN4$ , $AssN5$               | Semantics: Srv9, Srv10      |
|                    | Srv1, Srv2, Srv3, Srv4, Srv5,   | PICS-AlternateAccess: Srv8, |
|                    | SrvN1abcd, SrvN4                | SryN1f                      |
|                    |                                 | PICS-SetDataValues: Srv6,   |
|                    |                                 | Srv7, SrvN1e, SrvN2, SrvN3  |
| 2: Data Sets       | Dset1, Dset10, DsetNlae         | SCL-SetDataSetValues:       |
|                    |                                 | DsetN1b, DsetN16            |
| 2+: Data Set       | Dset2, Dset3, Dset4, Dset5,     |                             |
| Definition         | Dset6, Dset7, Dset8, Dset9      |                             |
| $(SCL-DynDataSet)$ | DsetNlcd, DsetN2, DsetN3,       |                             |
|                    | DsetN4, DsetN5, DsetN6, DsetN7, |                             |
|                    | DsetN8, DsetN9, DsetN10,        |                             |
|                    | DsetN11, DsetN12, DsetN13,      |                             |
|                    | DsetN14, DsetN15                |                             |
| 3: Substitution    | Sub1, Sub2, Sub3, SubN1         |                             |
| 4: Setting Group   | Sg1, SgM1a                      | PICS-GetSGValues: Sg3       |

表 A.4.2: 一致性模块案例的测试结果

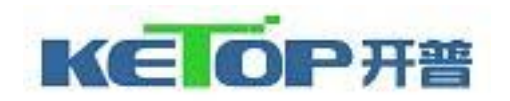

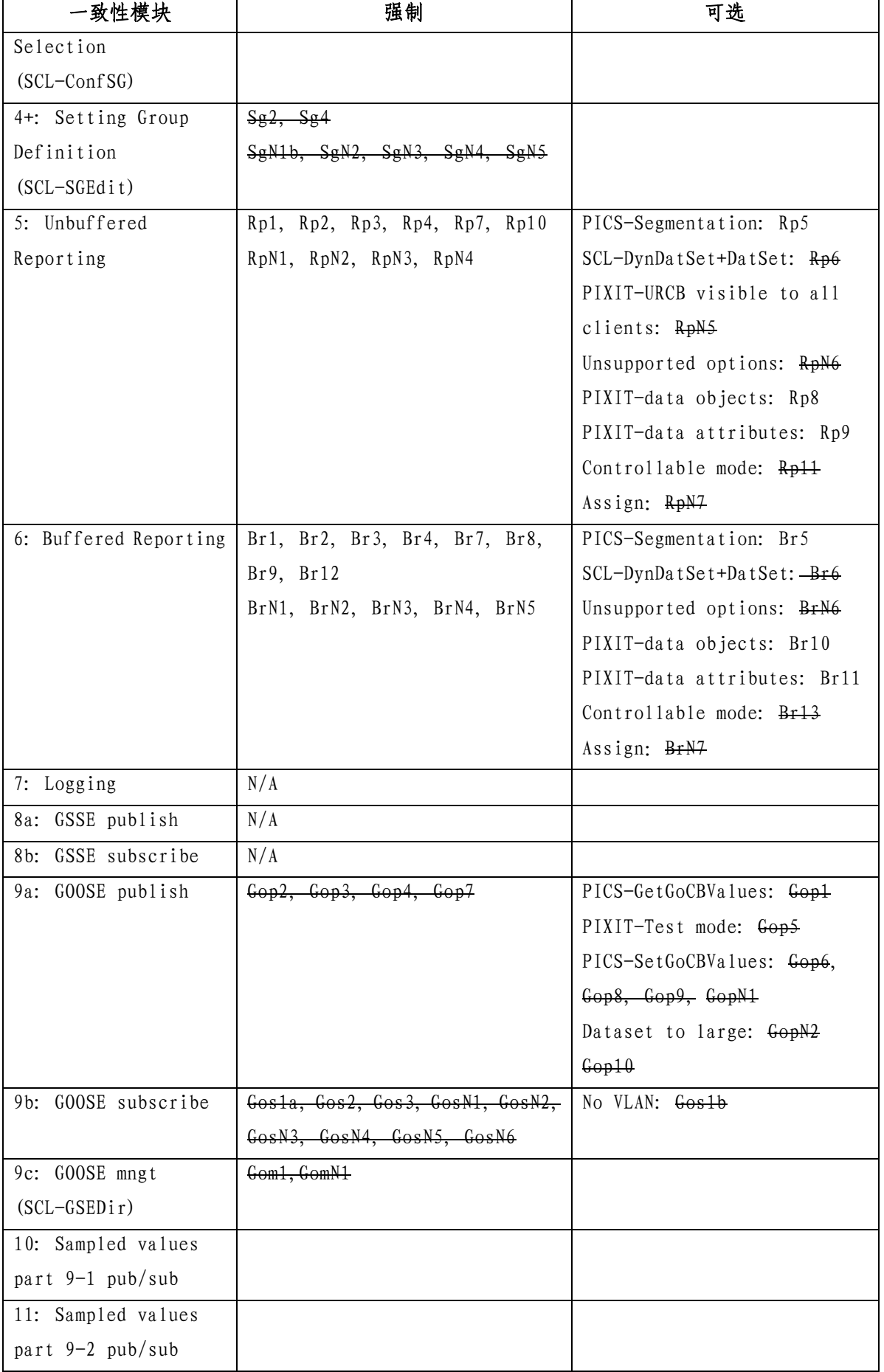

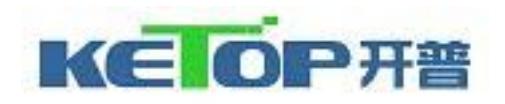

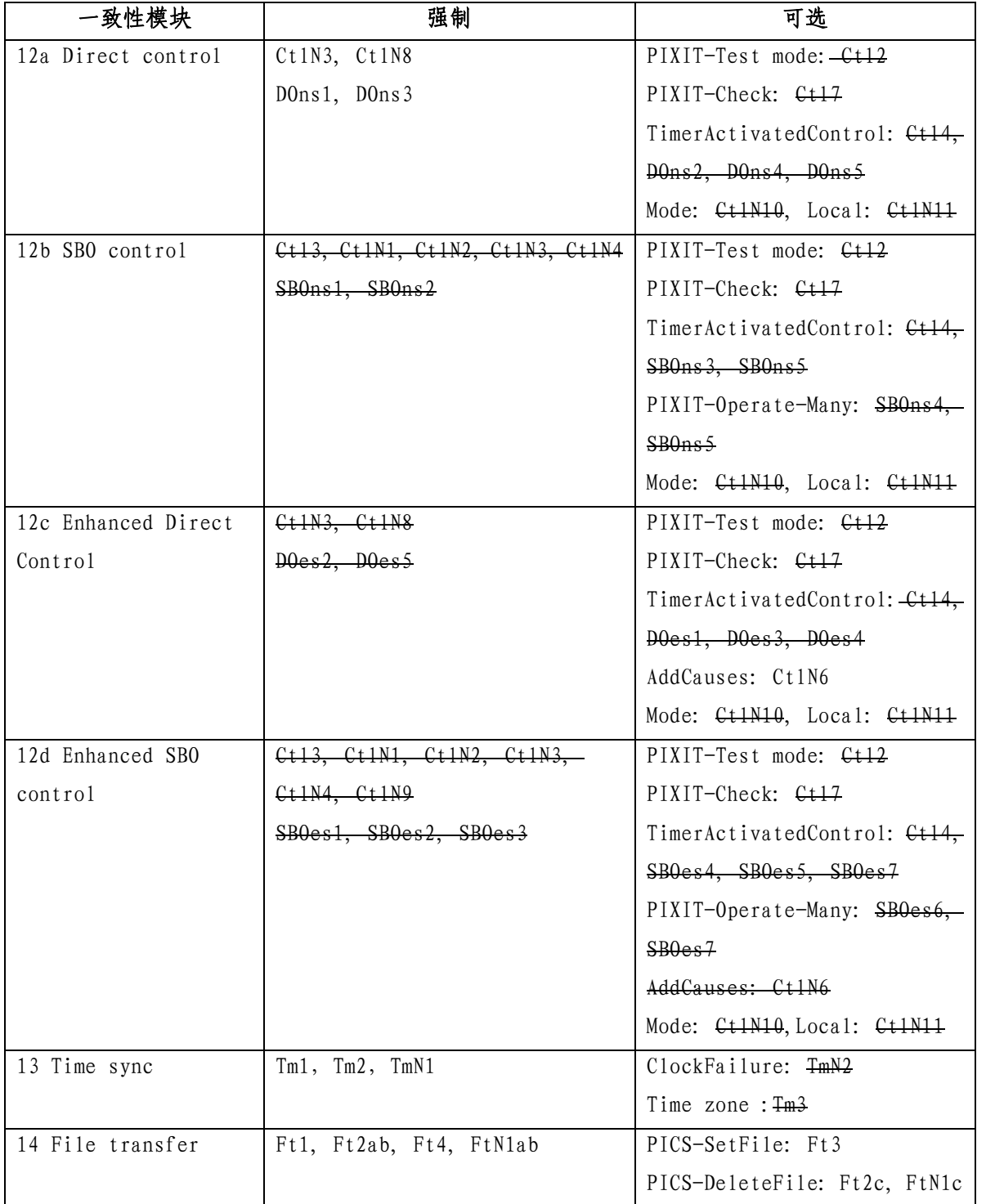

注意: AssN1, Ct15, Ct16, Ct1N5, Ct1N7 对于 IEC 61850-8-1 并不适用, 因此在此表中没有引用。

以下章节(A4.1~A5)描述了针对服务器的所有测试案例及其具体测试案例。新测试案例应该在表格 的最后进行添加。

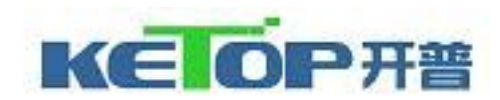

#### A4.1应用关联

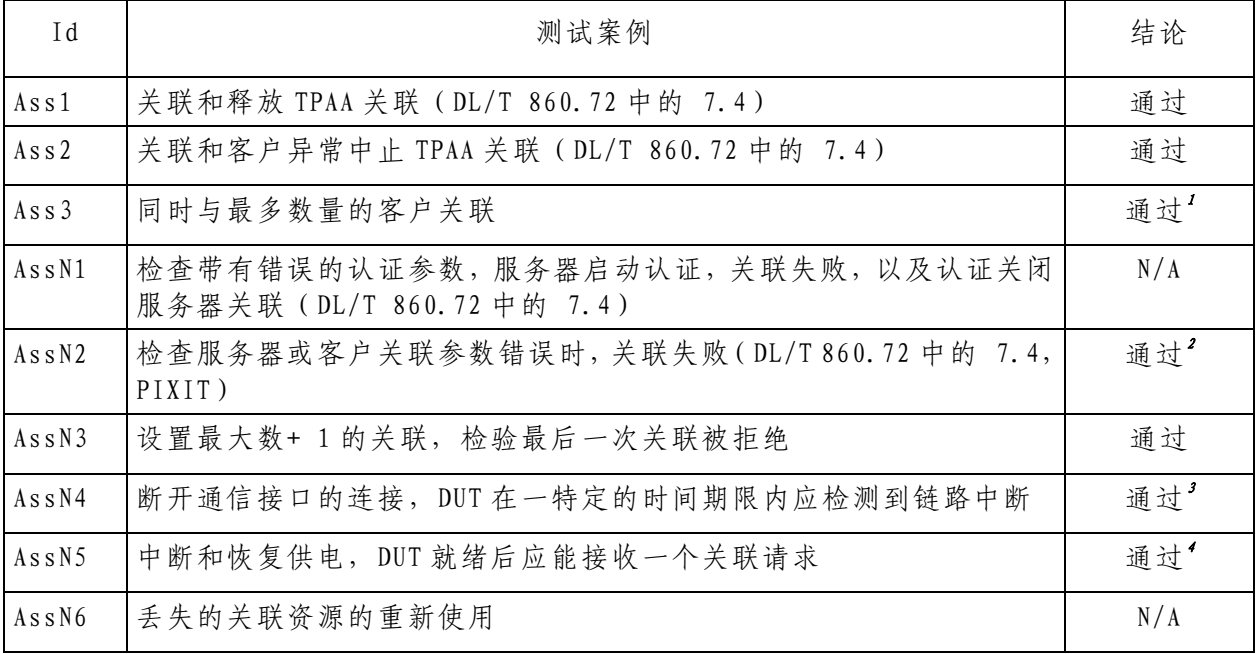

#### A4.2服务器/逻辑设备/逻辑节点/数据

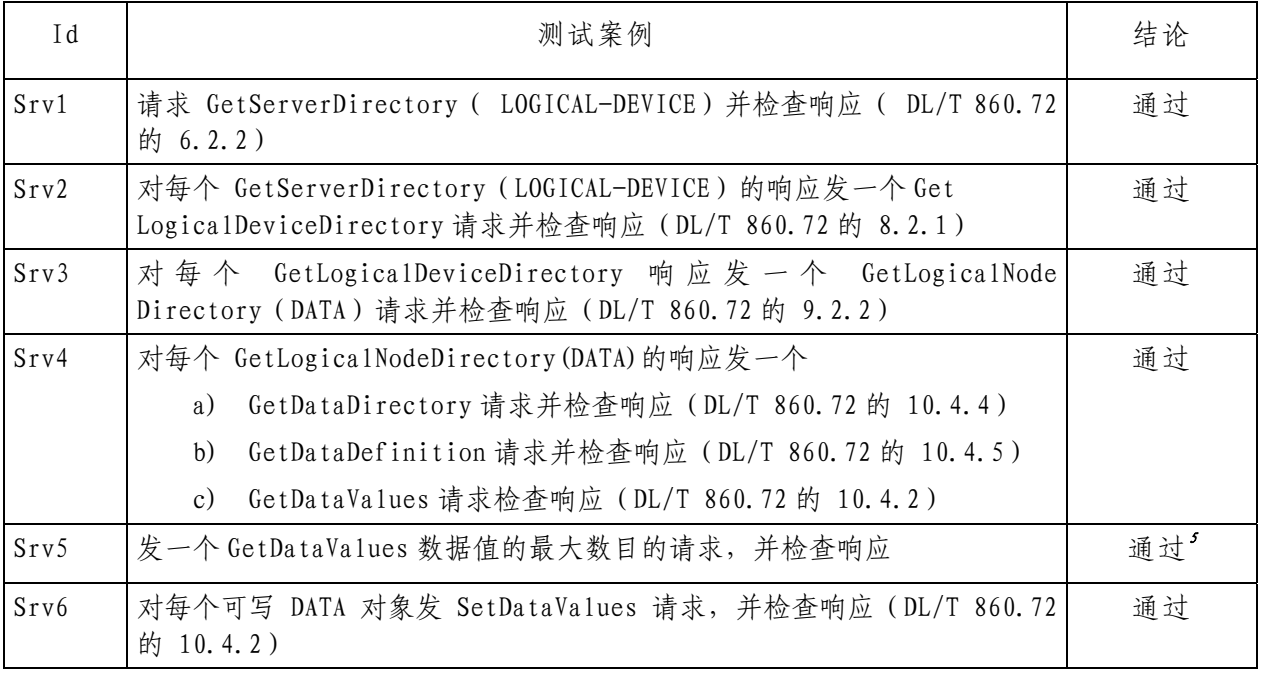

<span id="page-16-0"></span>1 最大客户端同时关联客户数量为 16。

<span id="page-16-1"></span>2 支持对关联参数CALLED TRANSPORT/Presentation/Session SELECTOR的判断。

<span id="page-16-2"></span>3 TCP\_KEEP\_ALIVE=10s.支持通信中断的检测时间为 5-15s。

<span id="page-16-3"></span>4 DUT重启时间约 20 秒。

<span id="page-16-4"></span>5 GetDataValues的最大DATA数目受MMS PDUSize限制。

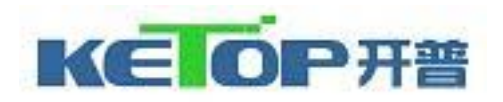

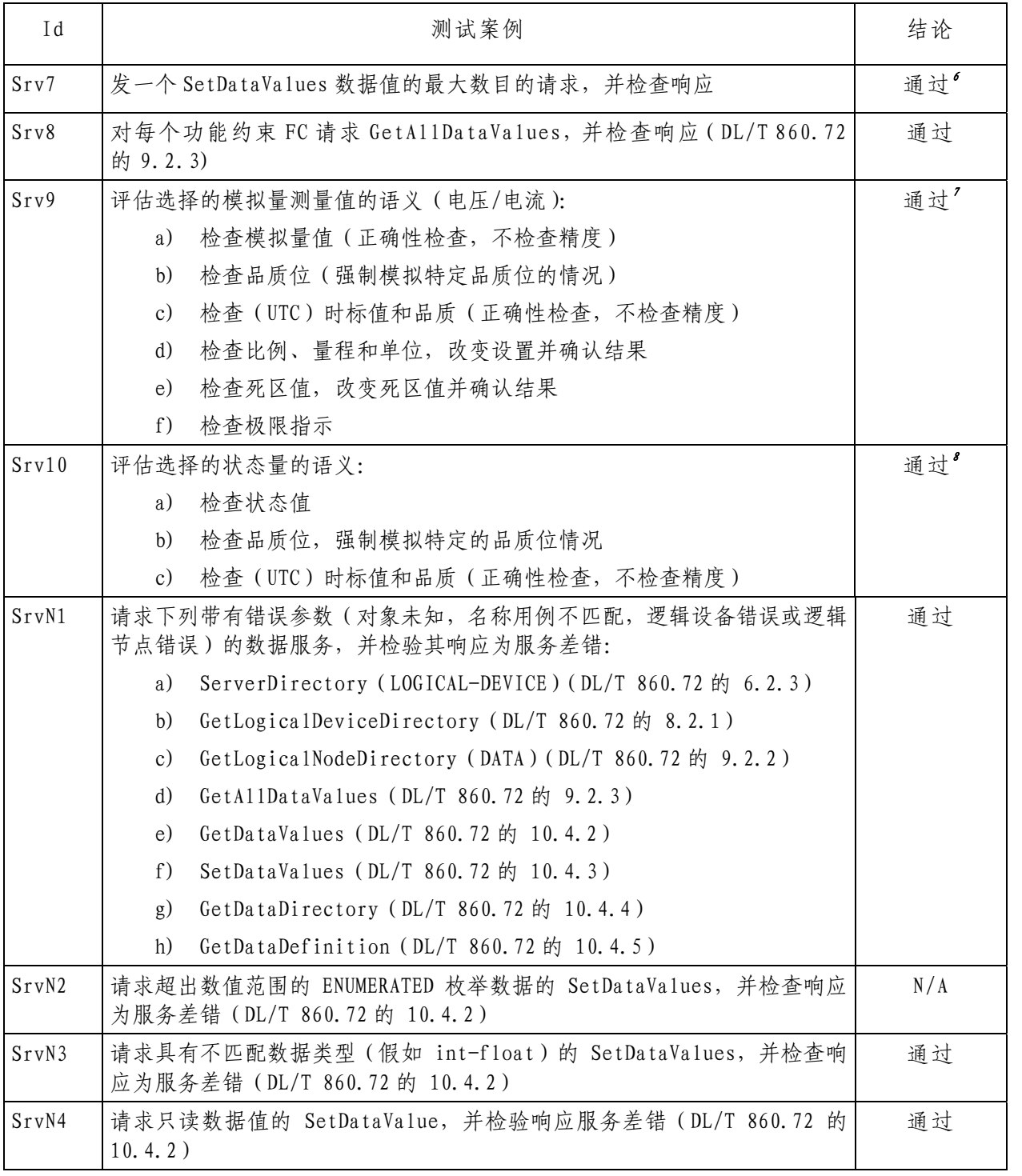

<span id="page-17-0"></span>6 SetDataValues的最大DATA数目受MMS PDUSize限制。测试中为 30 个。

<span id="page-17-1"></span>7 模拟量不支持任何异常品质。

<span id="page-17-2"></span>8 状态量不支持任何异常品质。

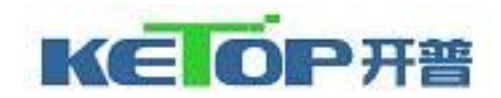

## A4.3数据集

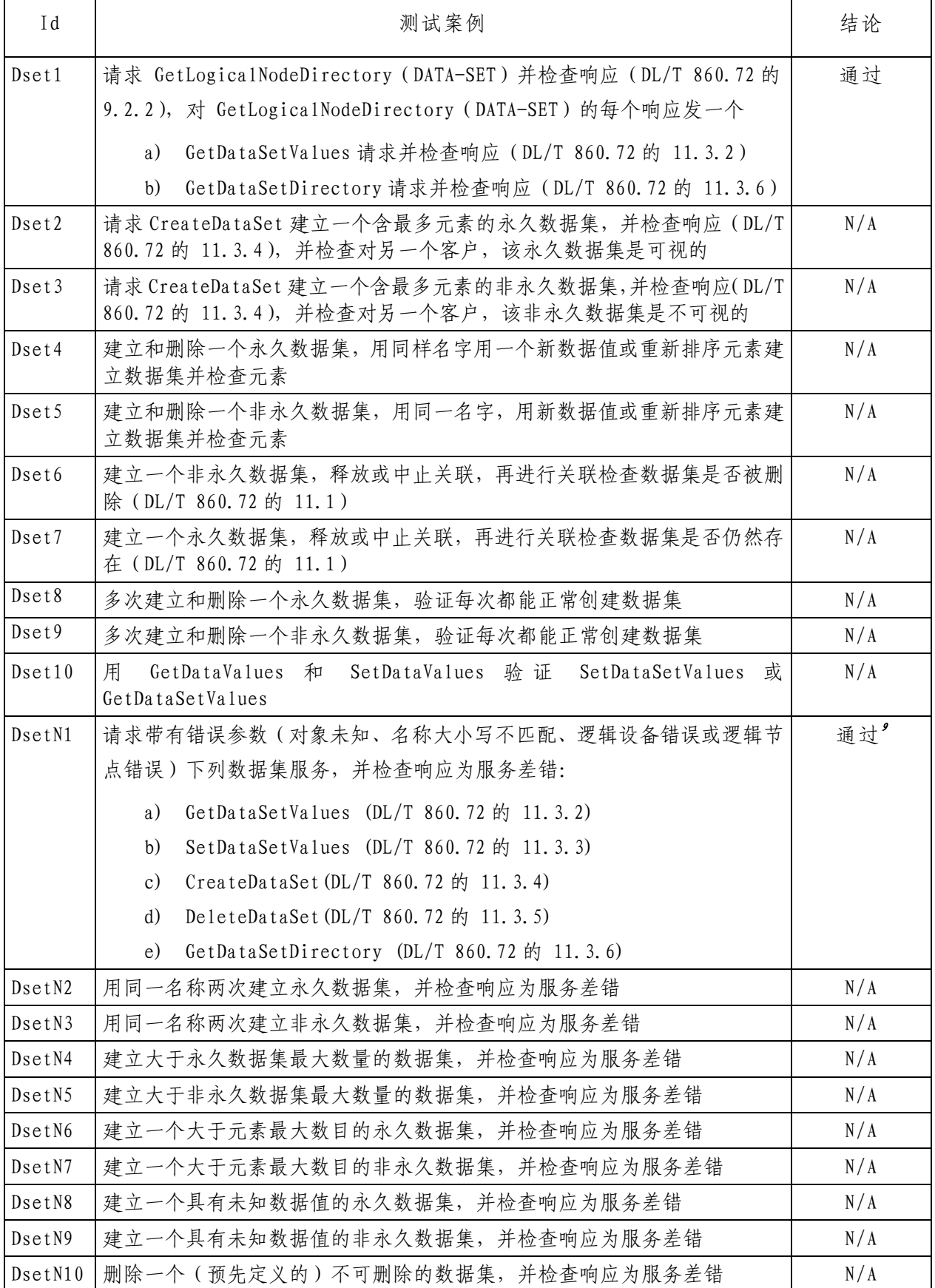

<span id="page-18-0"></span>9 支持GetDataSetValues和GetDataSetDirectory 服务。

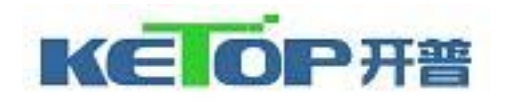

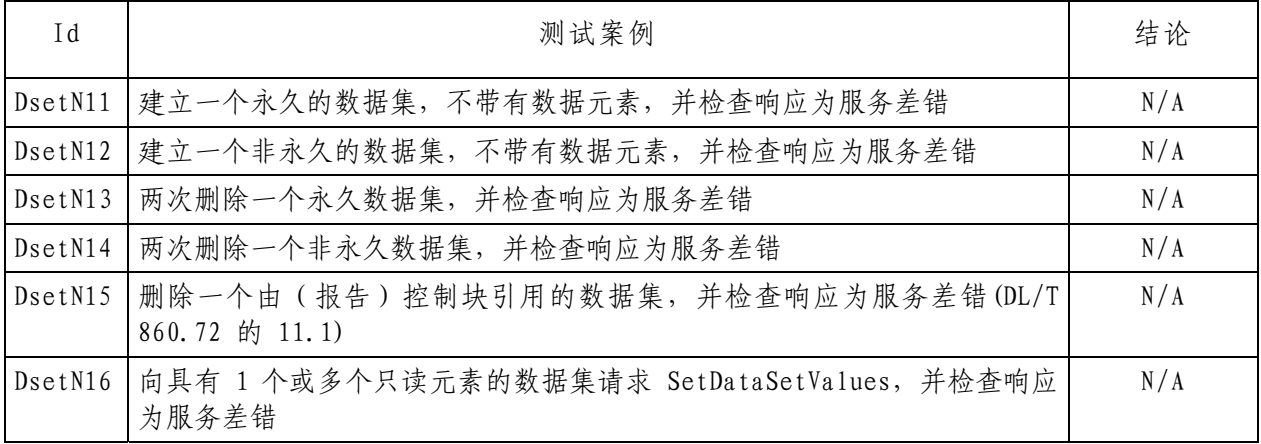

### A4.4取代

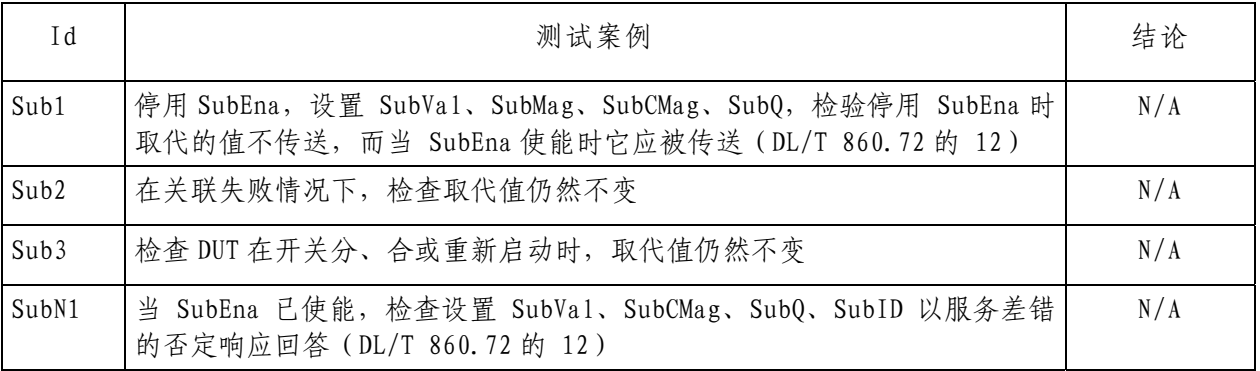

### A4.5定值组

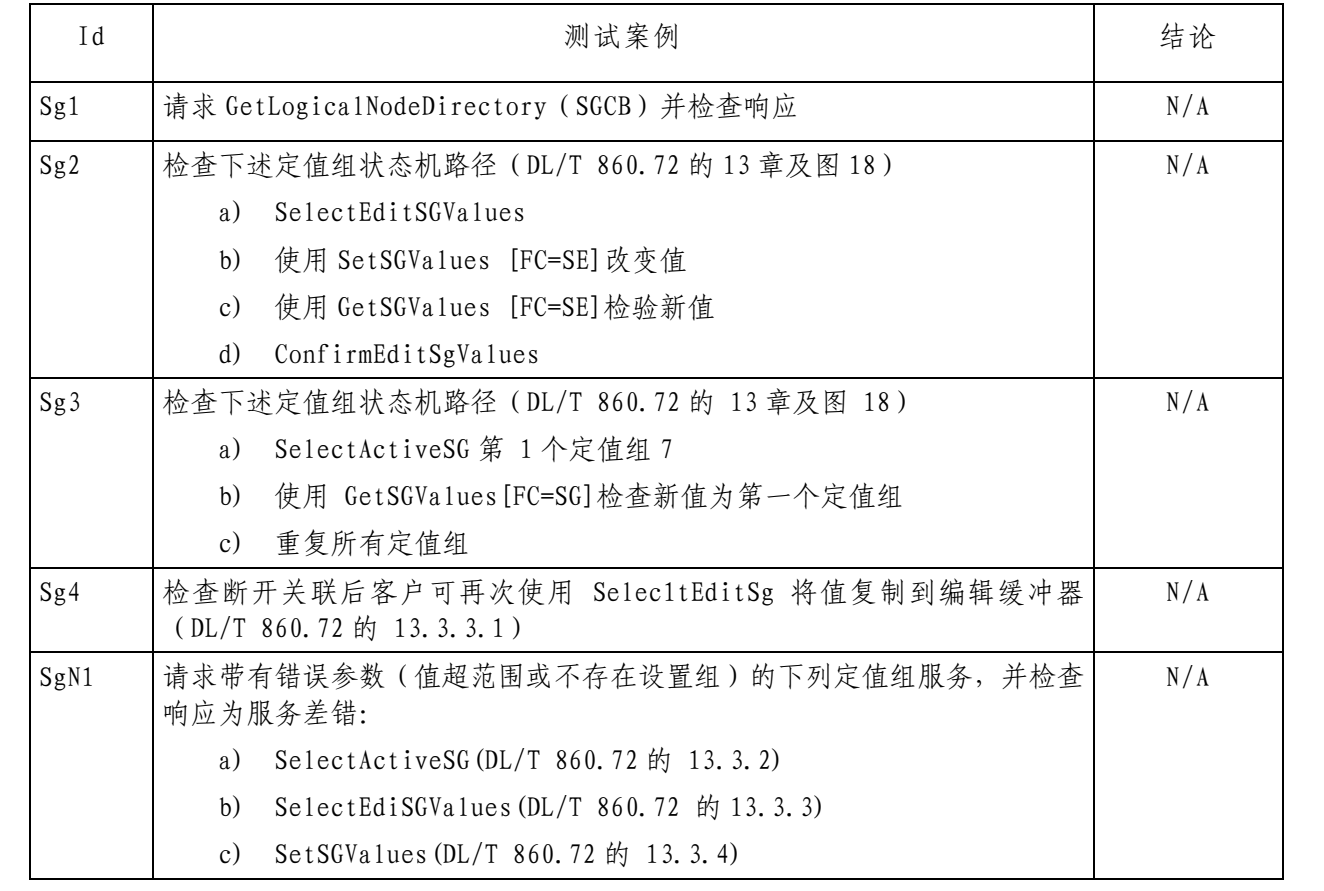

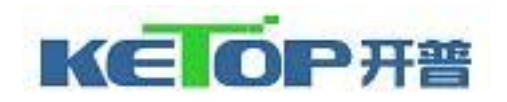

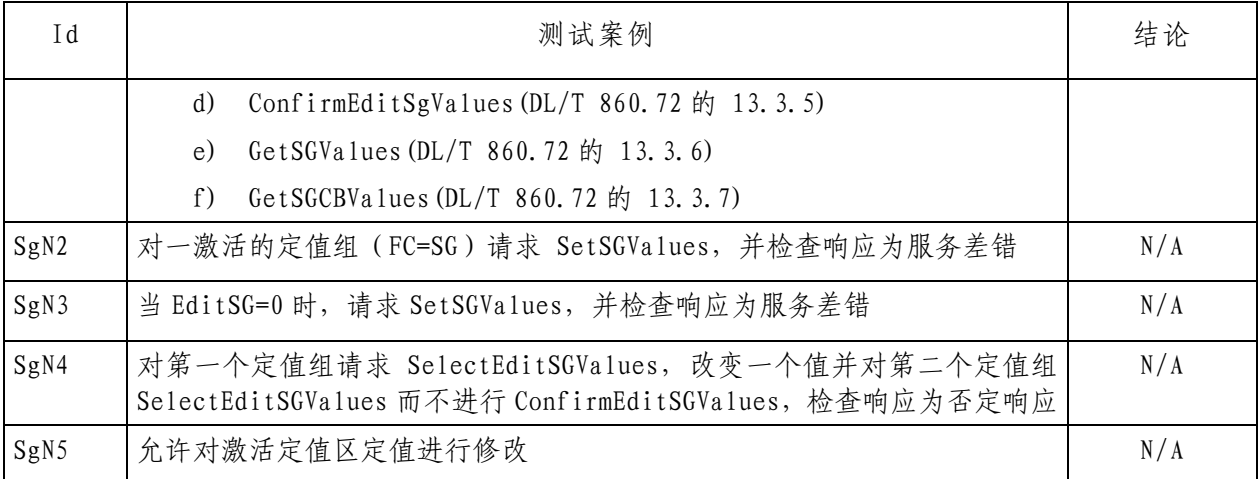

### A4.6报告

A4.6.1 非缓存报告

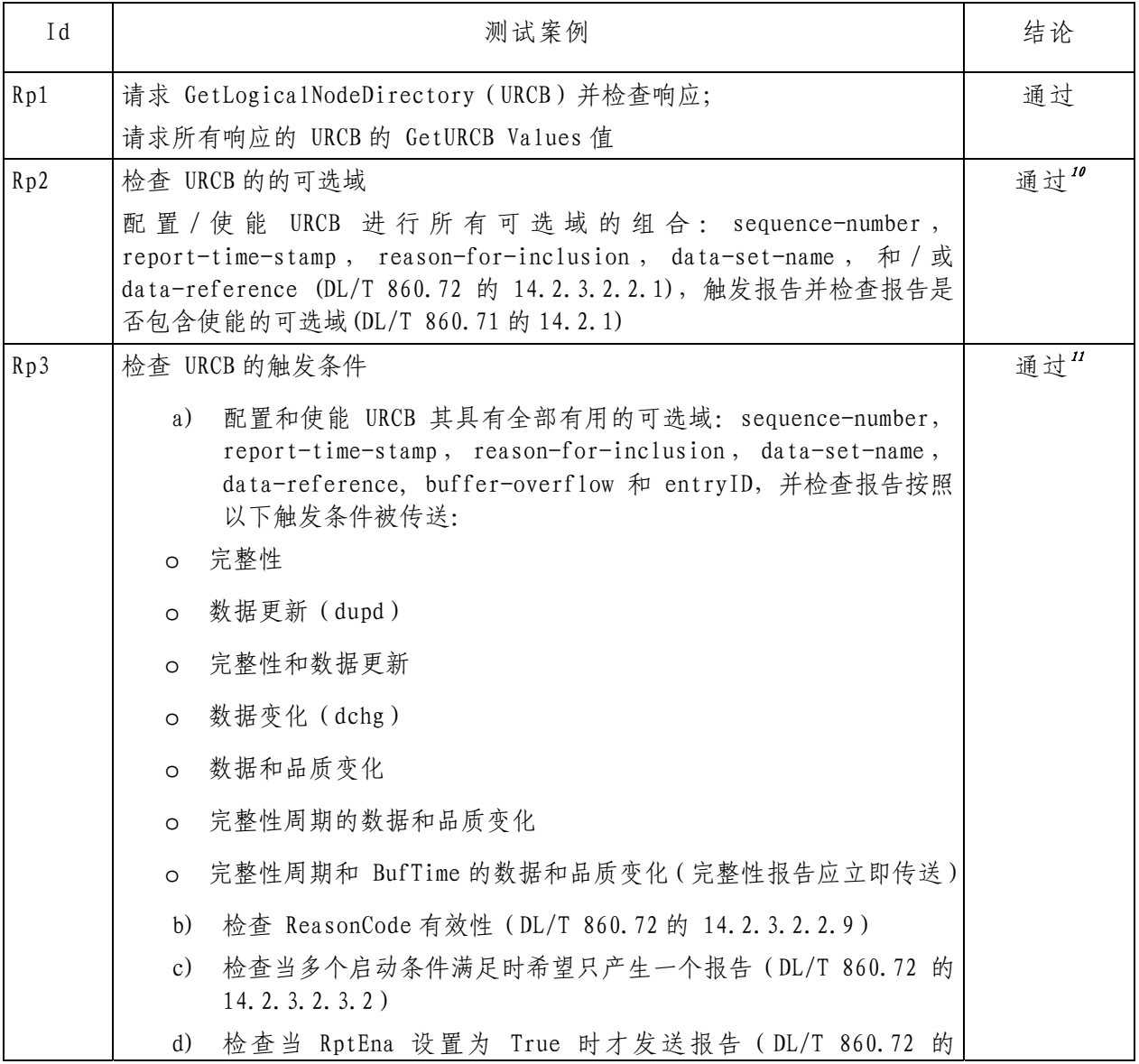

<span id="page-20-1"></span><span id="page-20-0"></span><sup>10</sup> DUT支持所有可选域组合。

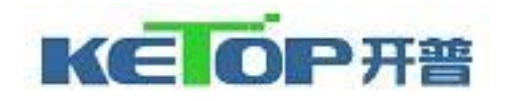

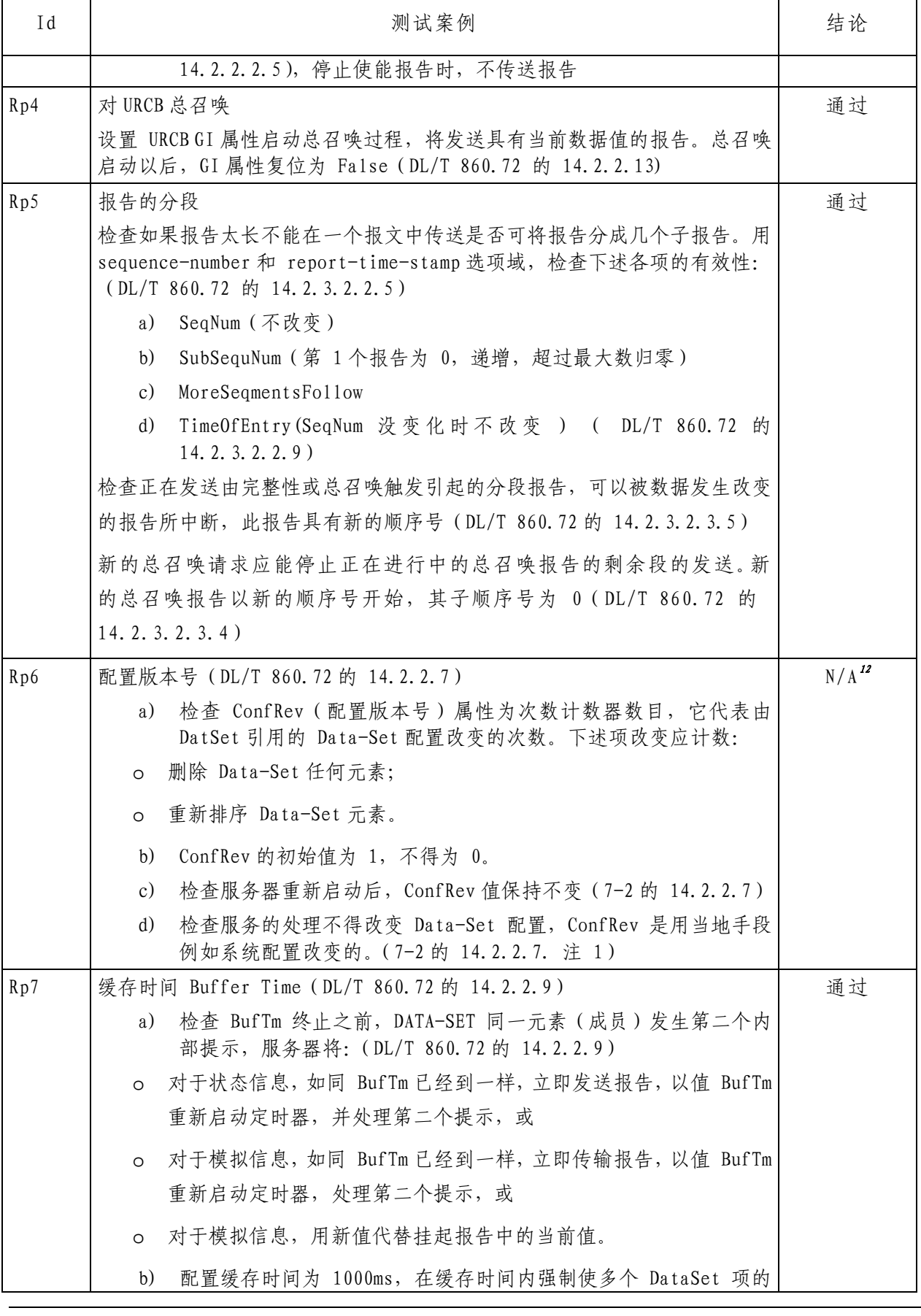

11 DUT支持的触发条件包括数据变化、完整性和总召唤。

<span id="page-21-0"></span><sup>12</sup> DUT不支持在线修改DataSet。

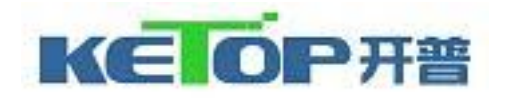

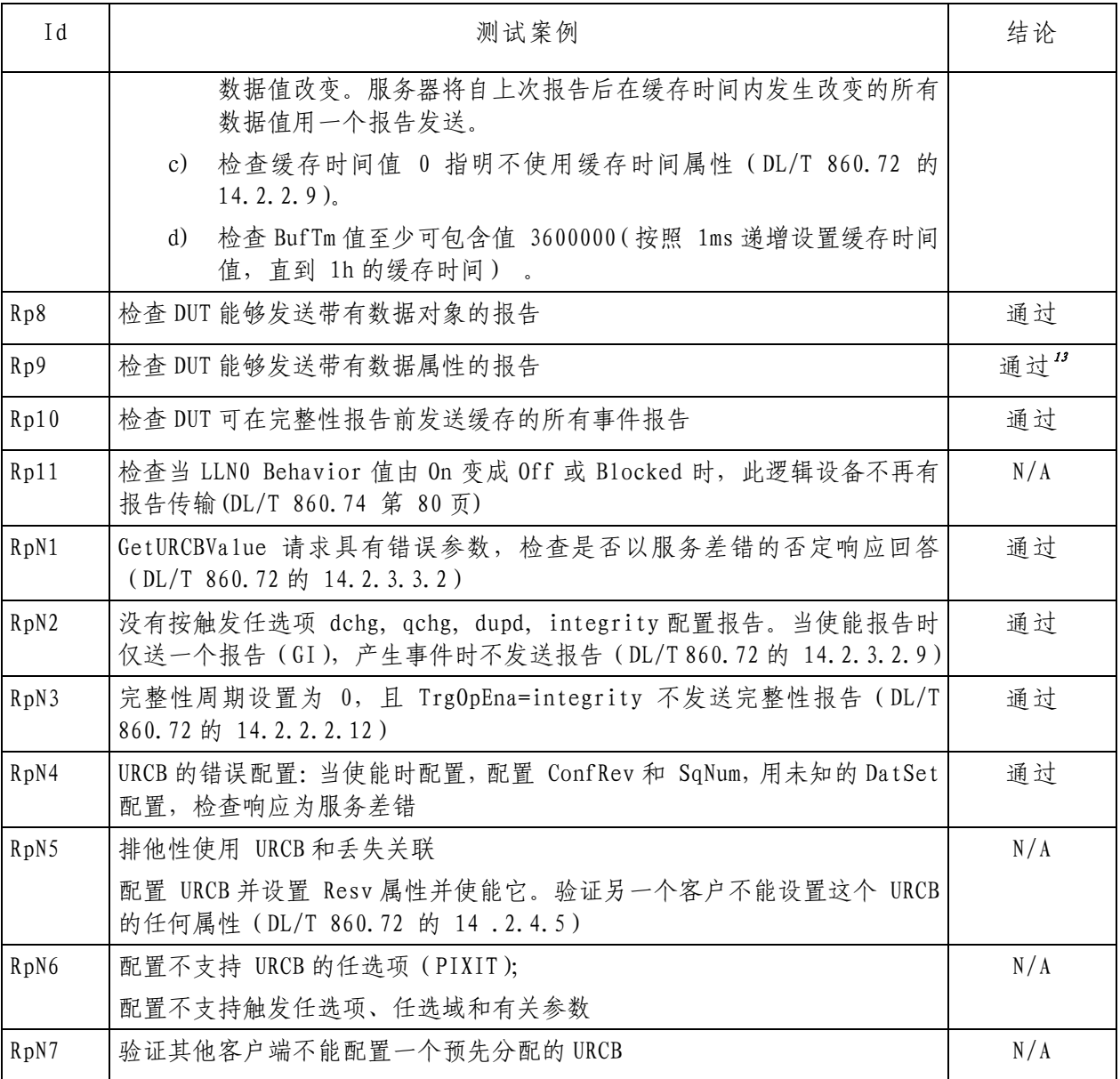

### A4.6.2 缓存报告

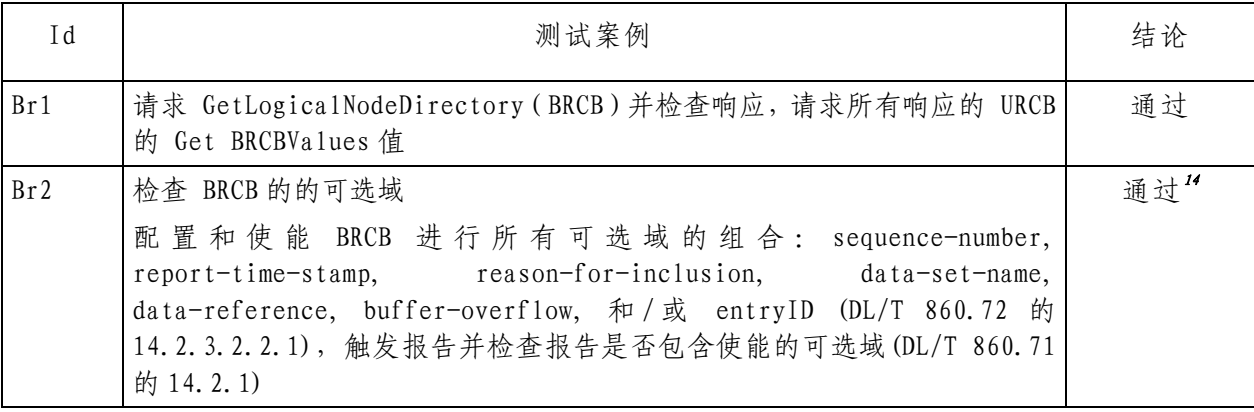

<span id="page-22-0"></span>13 非缓存报告控制块引用的数据集成员中数据属性和包含有该相同数据属性的结构体数据不能共存。

<span id="page-22-1"></span><sup>14</sup> DUT支持所有可选域组合。

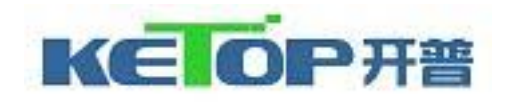

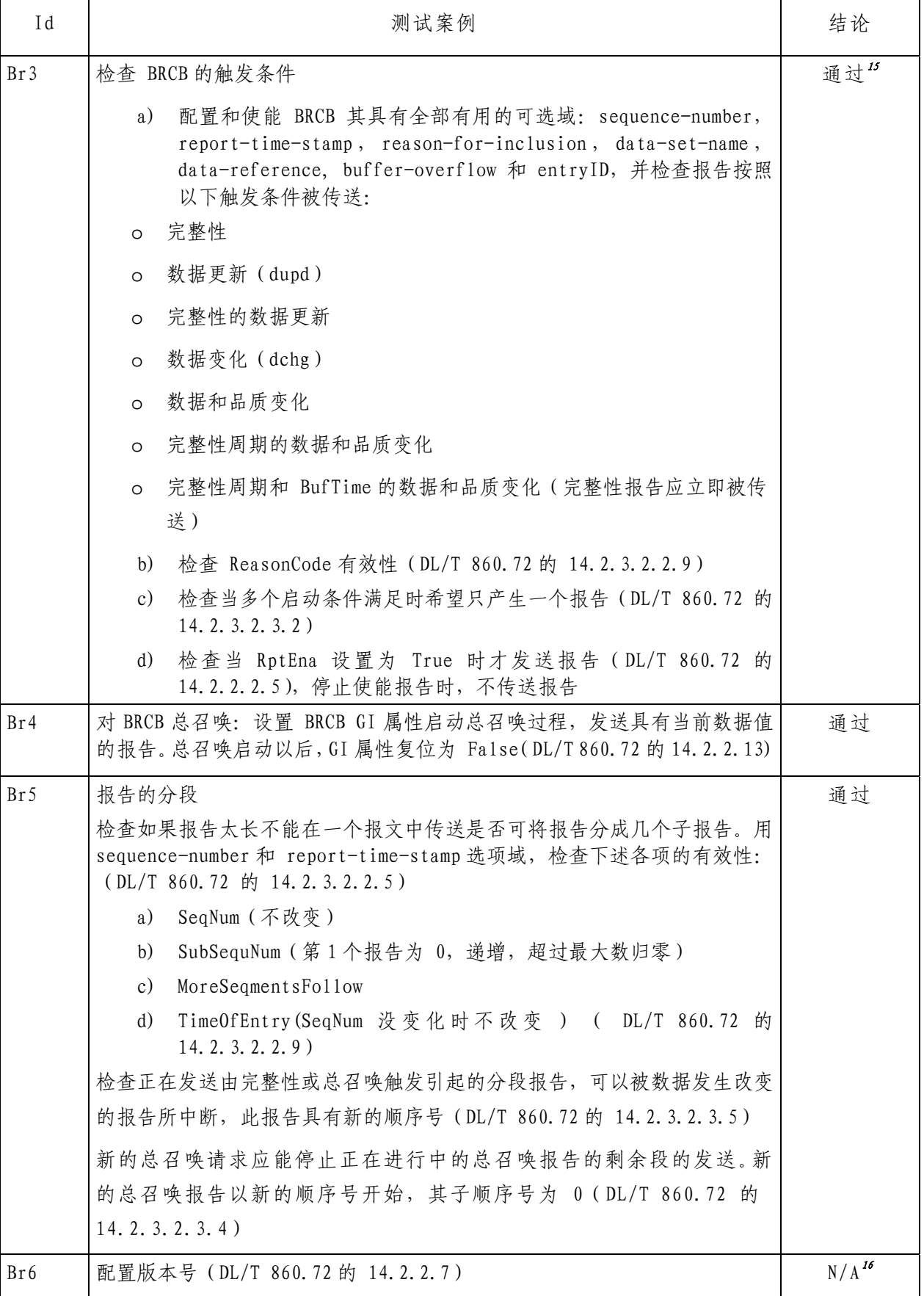

<span id="page-23-0"></span>15 DUT支持的触发条件包括数据变化、完整性和总召唤。

<span id="page-23-1"></span><sup>16</sup> DUT不支持在线修改DataSet。

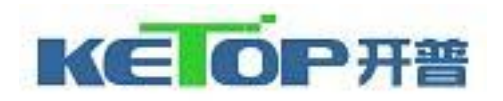

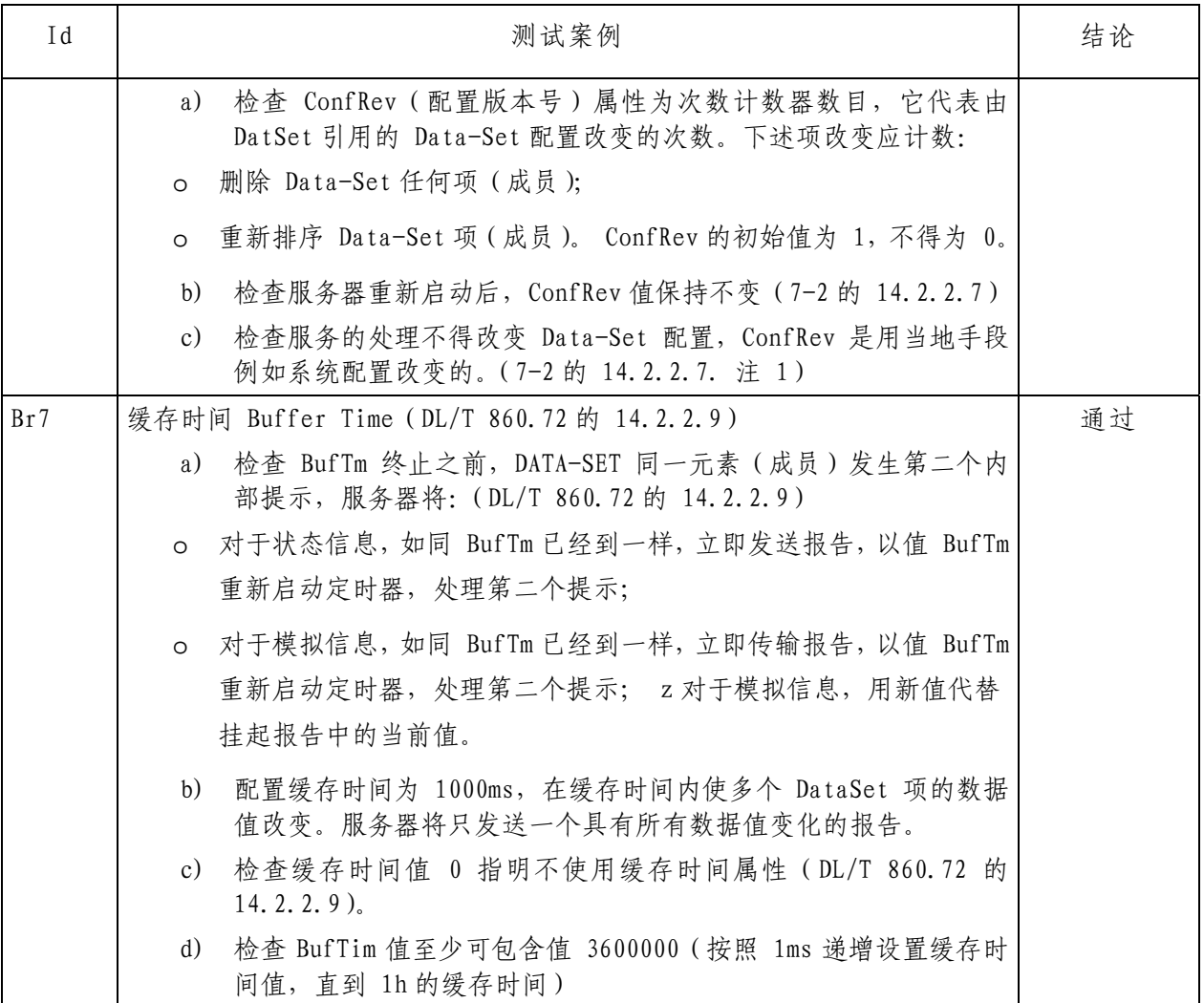

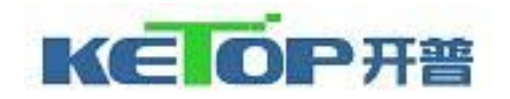

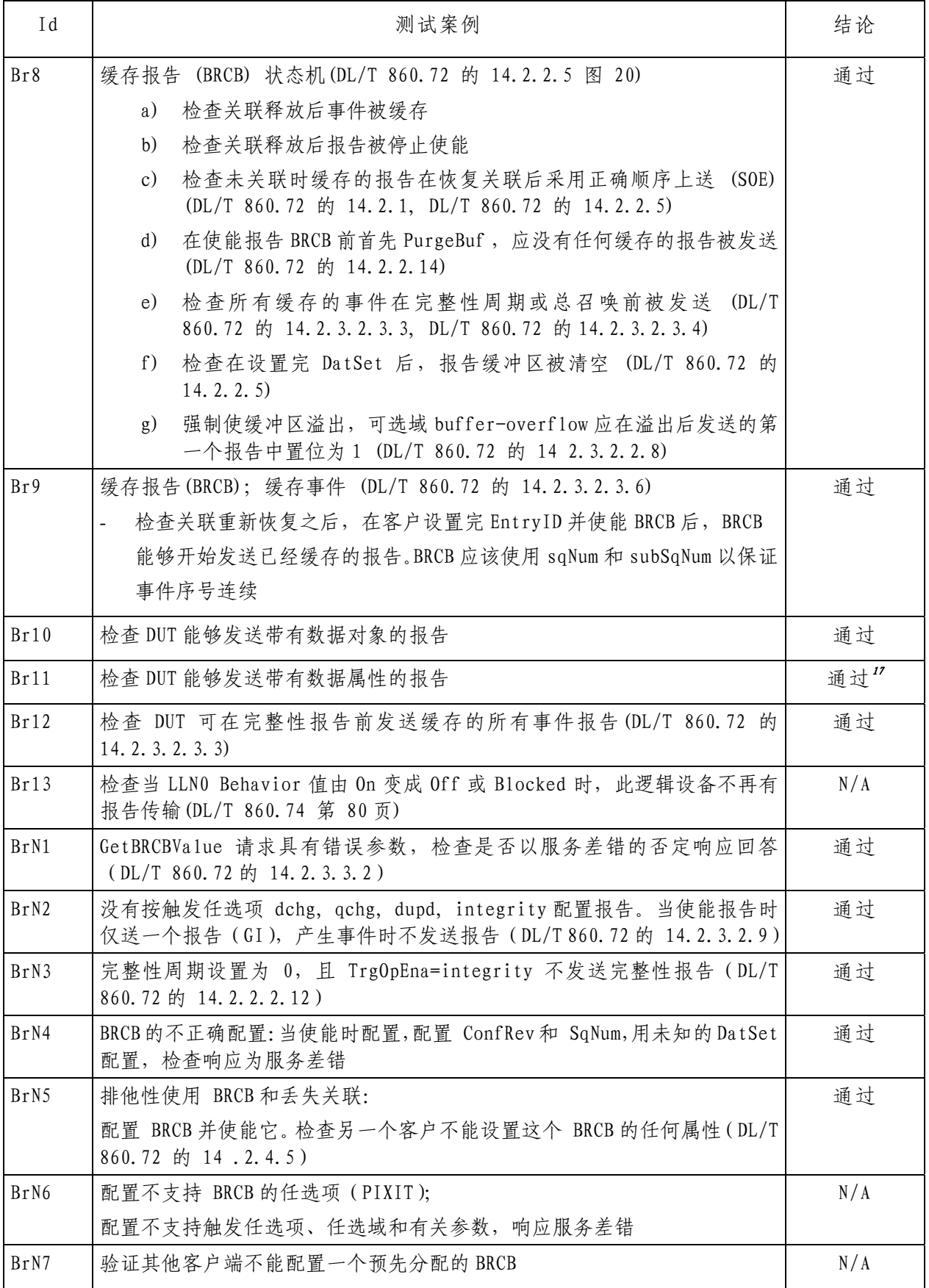

<span id="page-25-0"></span><sup>17</sup> 缓存报告控制块引用的数据集成员中数据属性和包含有该相同数据属性的结构体数据不能共存。

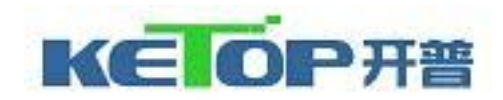

### A4.7面向通用对象的变电站事件(GOOSE)

A4.7.1 GOOSE发布

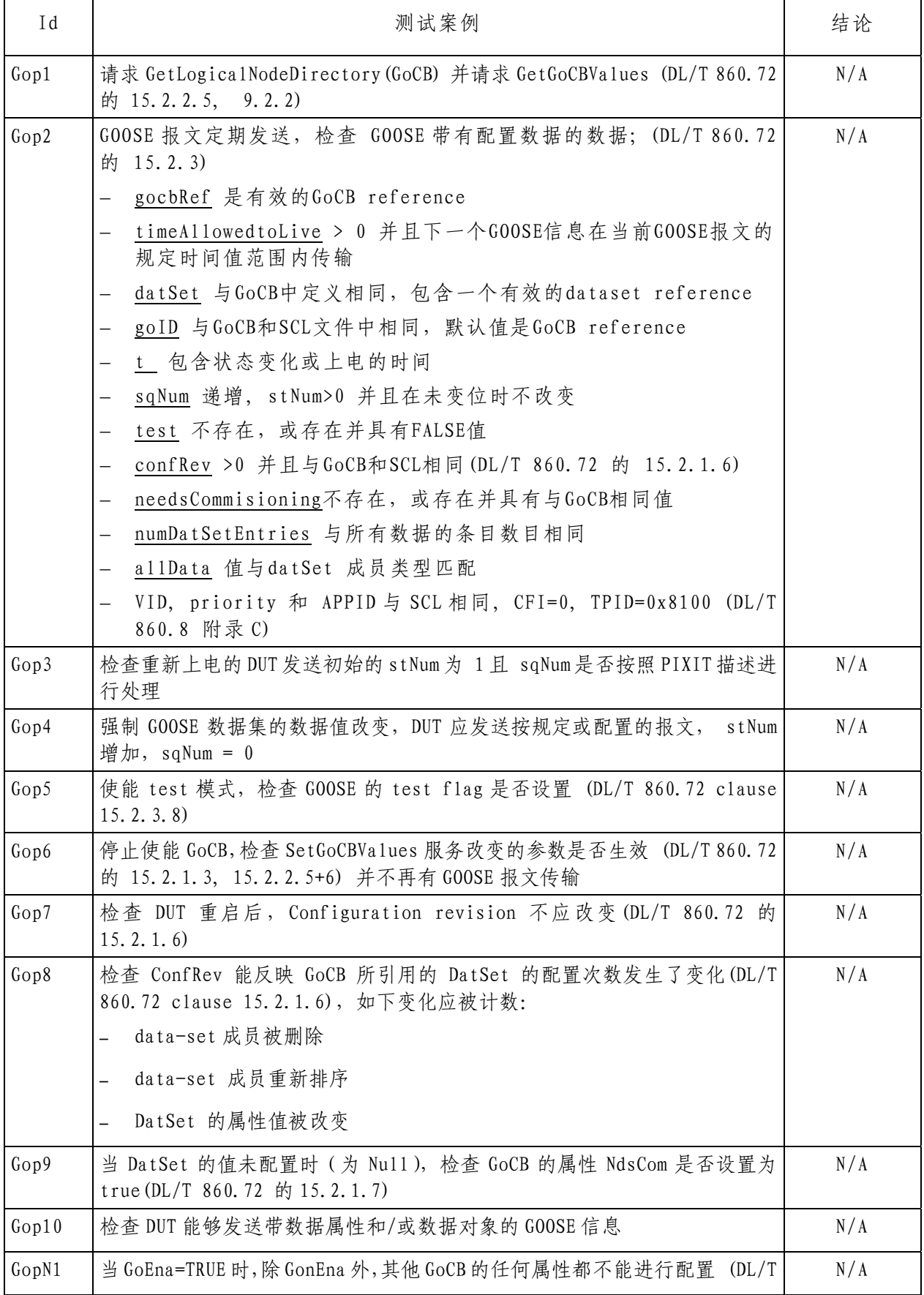

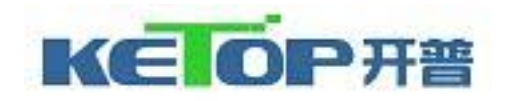

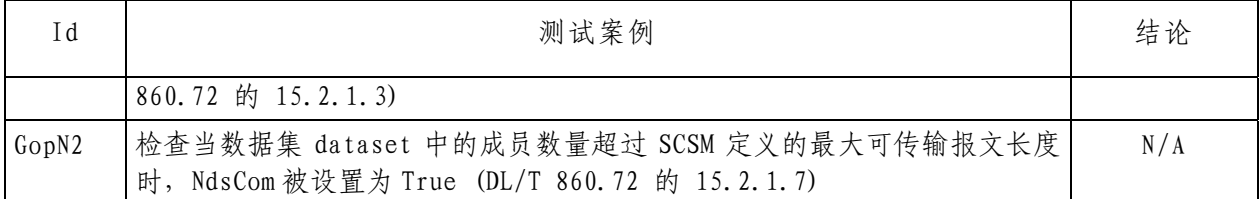

#### A4.7.2 GOOSE订阅

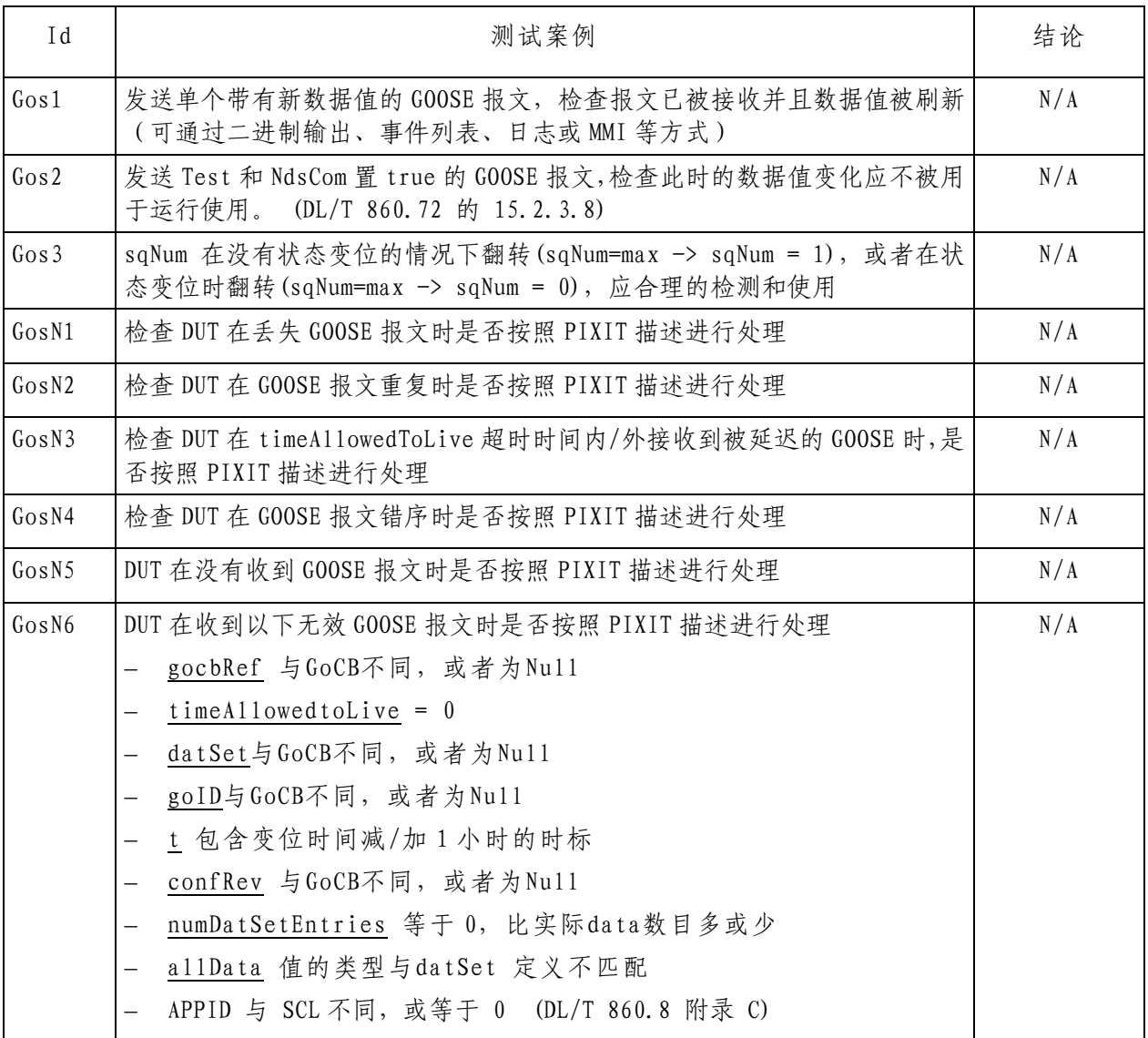

#### A4.7.3 GOOSE管理

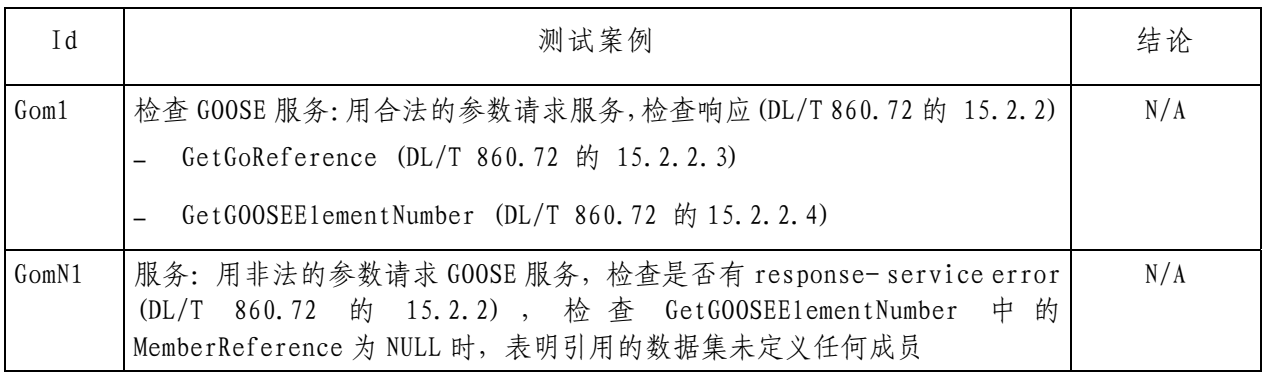

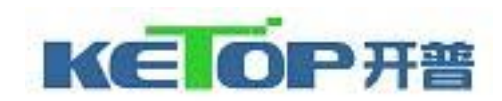

### A4.8控制

A4.8.1 通用控制

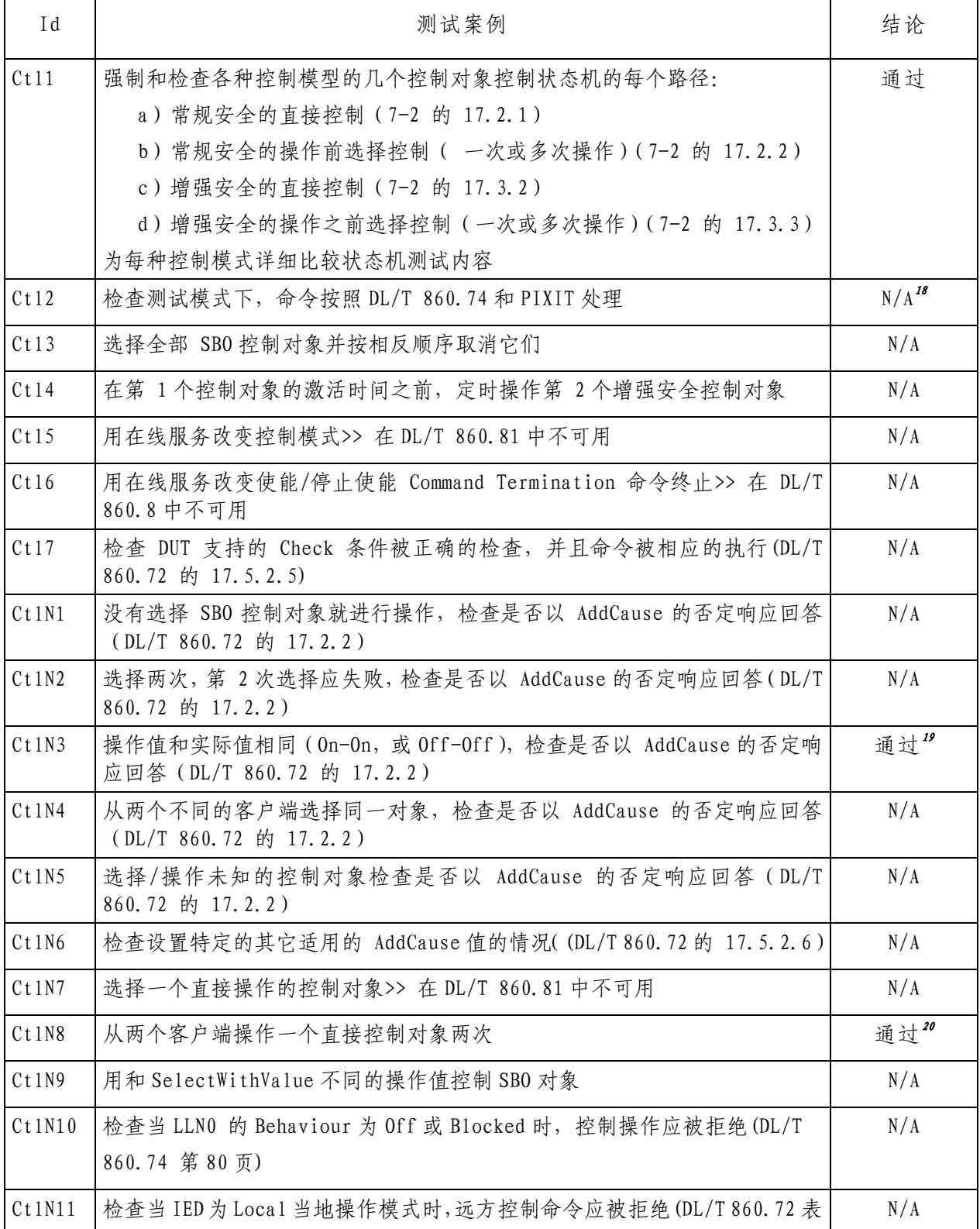

<span id="page-28-1"></span><span id="page-28-0"></span><sup>18</sup> Test=true时,命令依然执行成功。

19 常规安全直控,操作值与实际值相同,操作成功。

<span id="page-28-2"></span><sup>20</sup> 允许两个客户端操作同一直接控制对象。

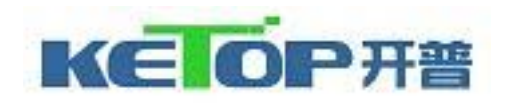

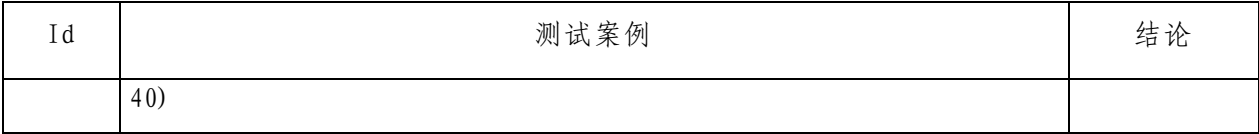

#### A4.8.2 控制模式SBOes

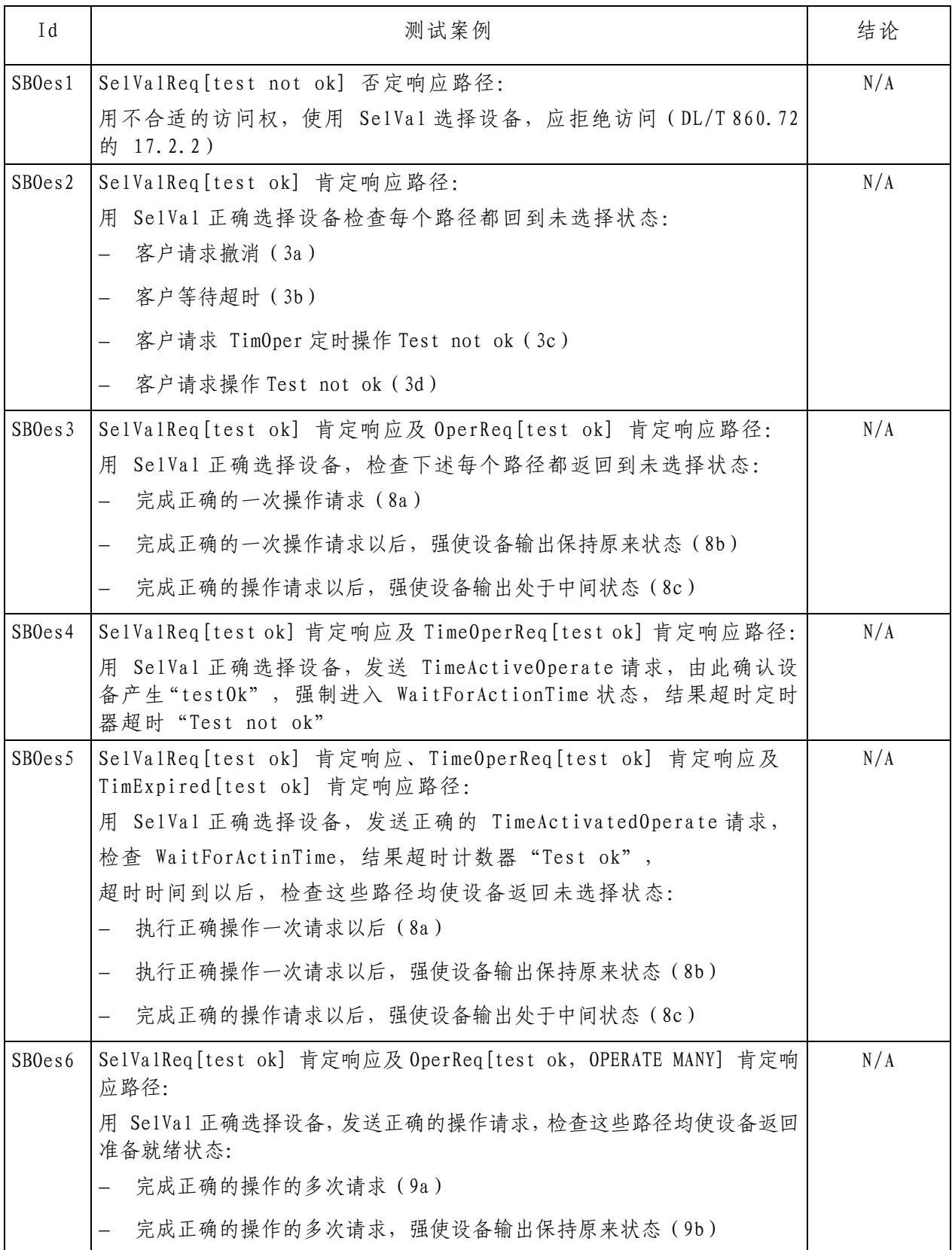

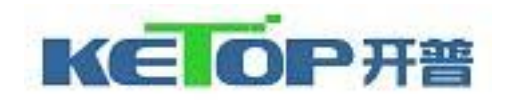

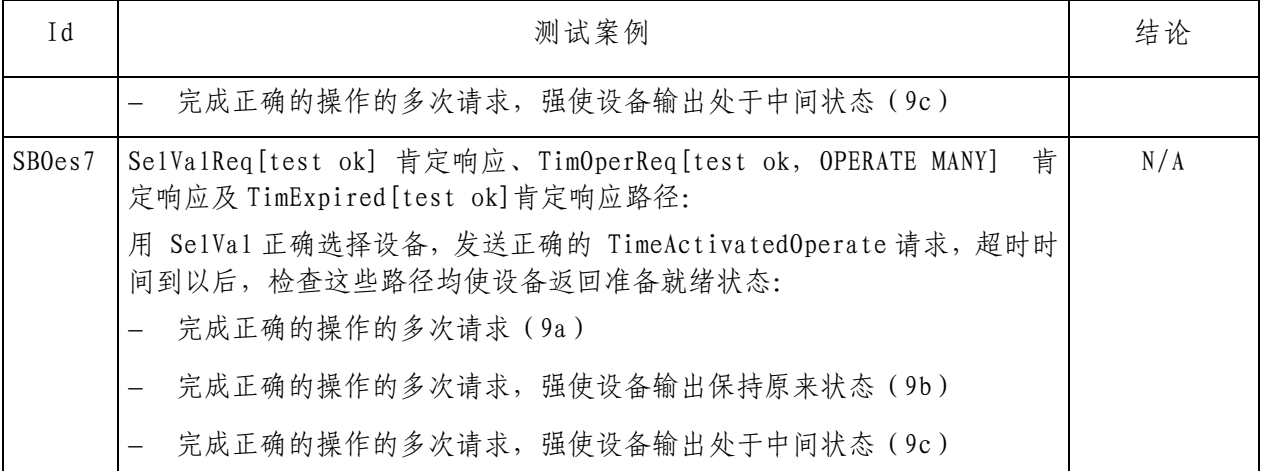

#### A4.8.3 控制模式SBOns

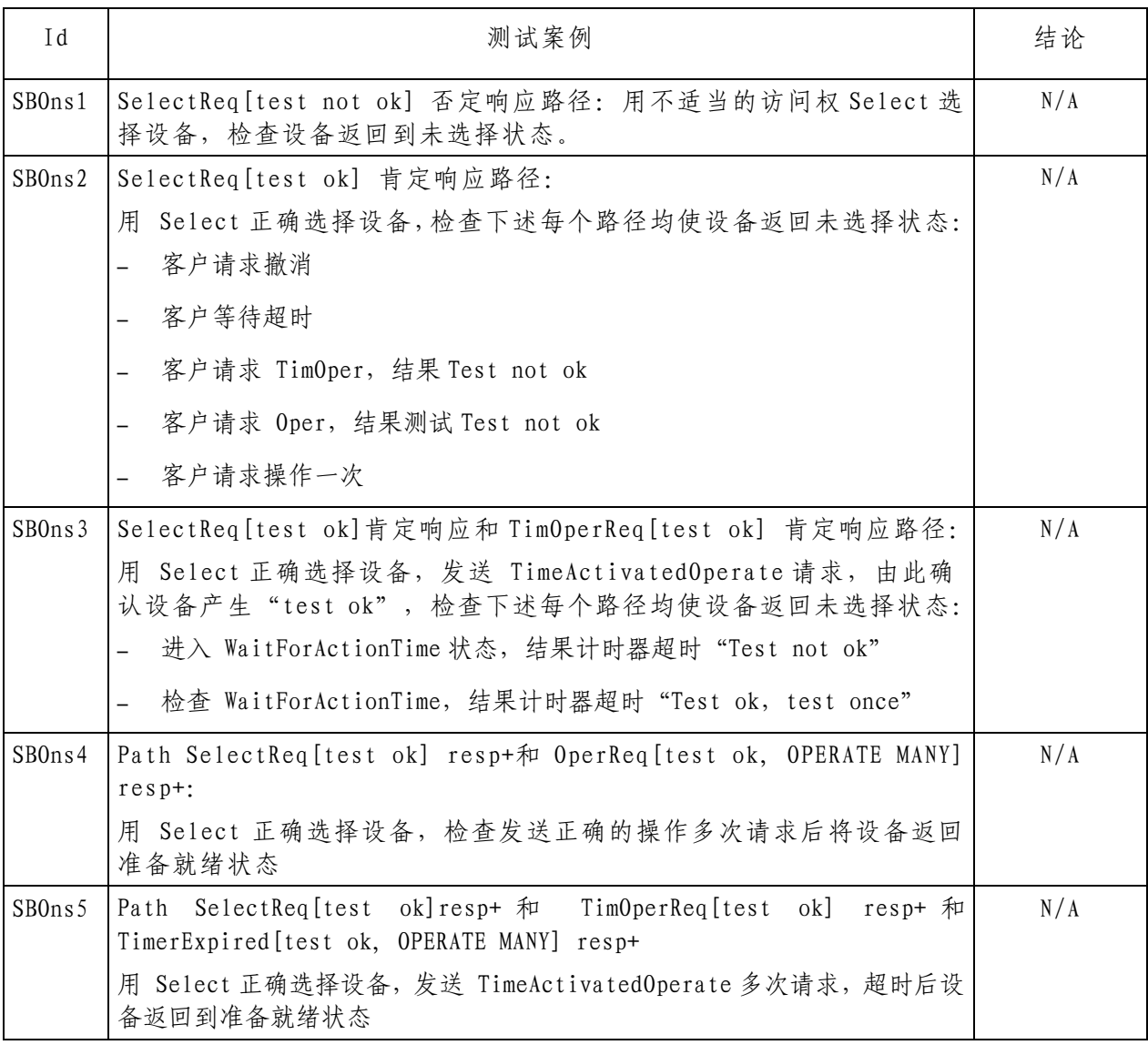

### A4.8.4 控制模式 DOes

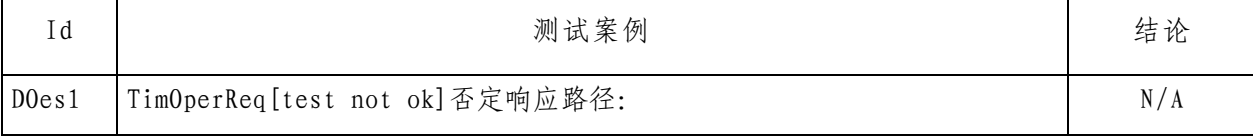

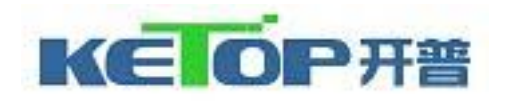

| Id    | 测试案例                                                                                                    | 结论  |
|-------|----------------------------------------------------------------------------------------------------|-----|
|       | 发送 TimeActivated 操作请求, 由此确认设备产生"test not Ok"                                                                 |     |
| D0es2 | 0perReq [test not ok] 否定响应路径:                                                                                | N/A |
|       | 发送操作请求, 由此确认设备产生"test not Ok"                                                                                |     |
| D0es3 | TimOperReq [test ok] 肯定响应路径:                                                                                 | N/A |
|       | 发送 TimeActivated 操作请求, 检查下述每个路径均使设备返回准备就绪状<br>态:                                                             |     |
|       | - 客户等待超时 (test not ok)                                                                                       |     |
|       | - 客户请求撤消 (ok)                                                                                                |     |
| D0es4 | TimOperReq[test ok]肯定响应和 Time expired [test ok] 肯定响应<br>路径:                                                  | N/A |
|       | 发送正确的 TimeActivatedOperate 请求, 检查 WaitForActionTime,<br>结果超时计数器"Test ok", 超时时间到以后, 检查下述每个路径均<br>使设备返回准备就绪状态: |     |
|       | 设备输出转移到新状态, 结果形成新的状态, CmdTerm 肯定响应<br>$\overline{\phantom{0}}$                                               |     |
|       | 强使设备输出保持原来状态, 结果形成原来状态, CmdTerm 否定响应                                                                         |     |
|       | 强使设备输出处于中间状态, 结果形成中间状态, CmdTerm 否定响应<br>$\equiv$                                                             |     |
| D0es5 | OperReq [test ok] 肯定响应路径:                                                                                    | N/A |
|       | 发送正确的操作请求, 超时时间到以后, 检查下述每个路径均使设备返<br>回准备就绪状态:                                                                |     |
|       | 设备输出转移到新状态, 结果形成新的状态, CmdTerm 肯定响应                                                                           |     |
|       | 强使设备输出保持原来状态, 结果形成原来状态, CmdTerm 否定响应<br>$\equiv$                                                             |     |
|       | 强使设备输出处于中间状态, 结果形成中间状态, CmdTerm 否定响应<br>$\overline{\phantom{0}}$                                             |     |

A4.8.5 控制模式 DOns

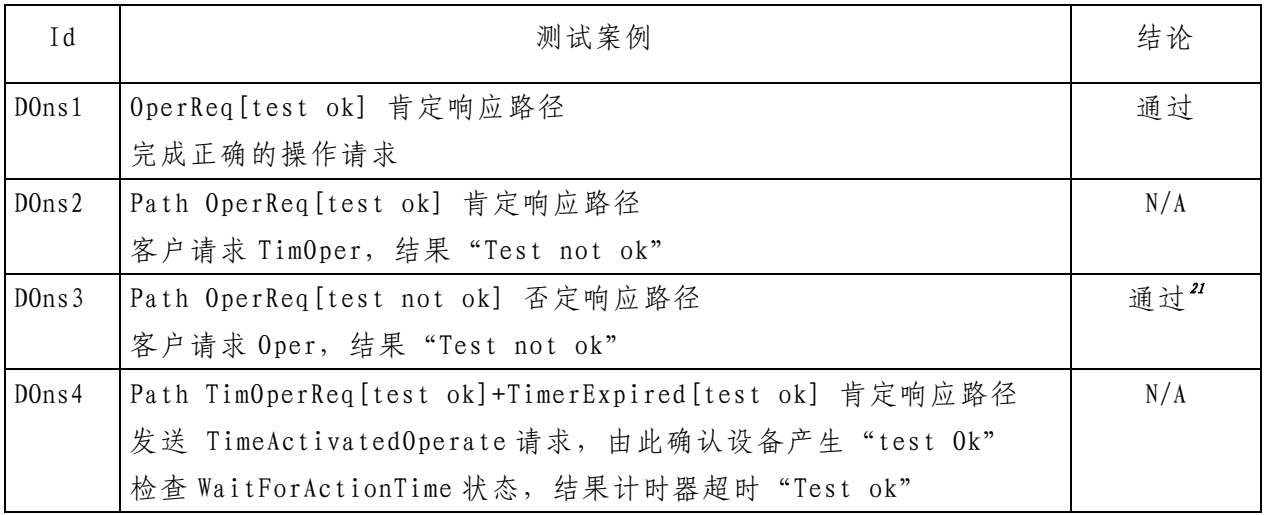

<span id="page-31-0"></span><sup>21</sup> 如果客户端操作命令中orCat>8,DUT回复否定响应"object-access-denied"。

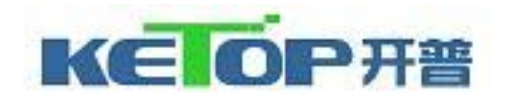

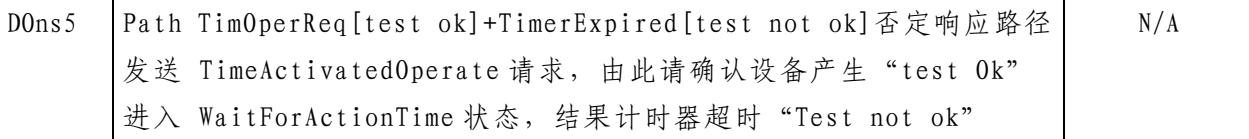

#### A4.9 时间和时间同步

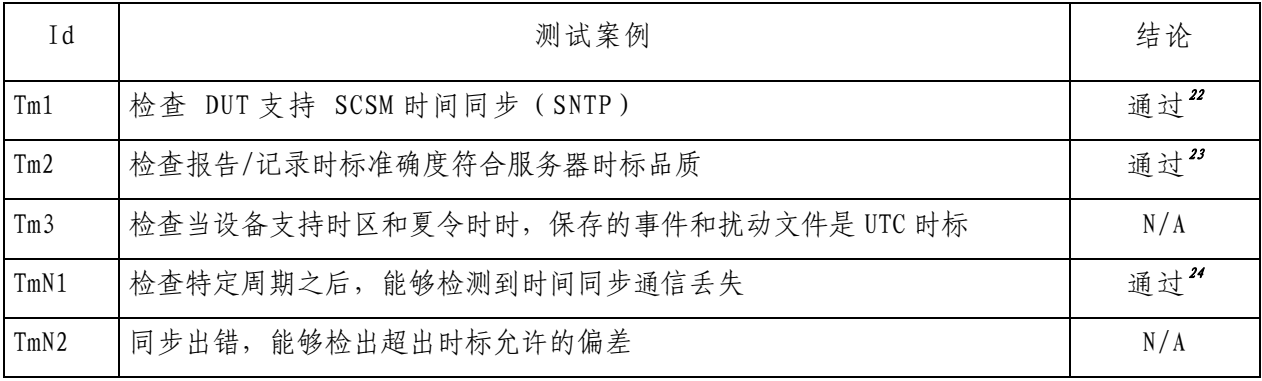

### A4.10 文件传输

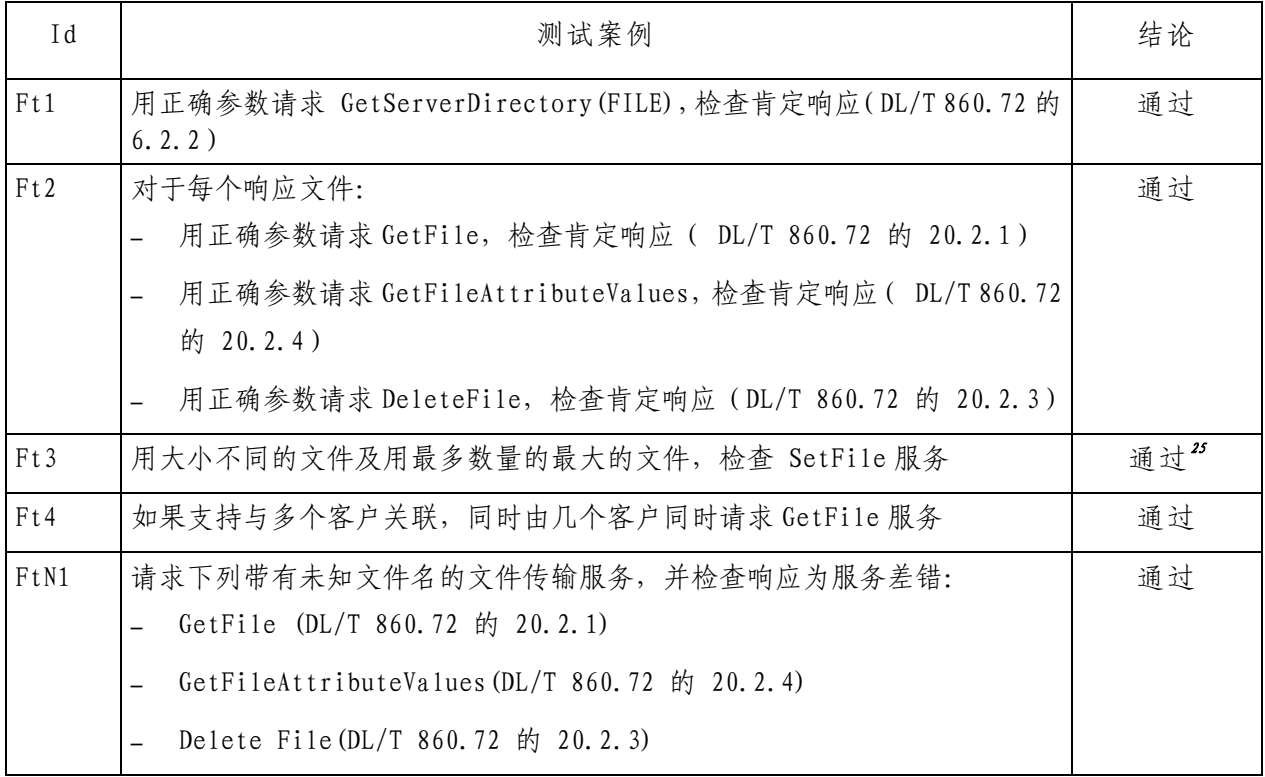

- <span id="page-32-0"></span>22 对时周期为 5 秒。
- <span id="page-32-2"></span><span id="page-32-1"></span><sup>23</sup> 支持时标精度为 10 位。
- 24 SNTP时间同步通信丢失 3 个周期后,置位时标品质为ClocknotSychronized。
- <span id="page-32-3"></span><sup>25</sup> 文件大小受DUT当地存储空间限制。

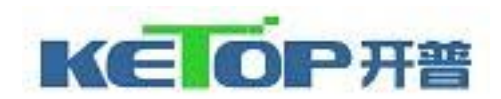

# Nº: JW111097 - Protocol

#### A4.11 综合/自由测试

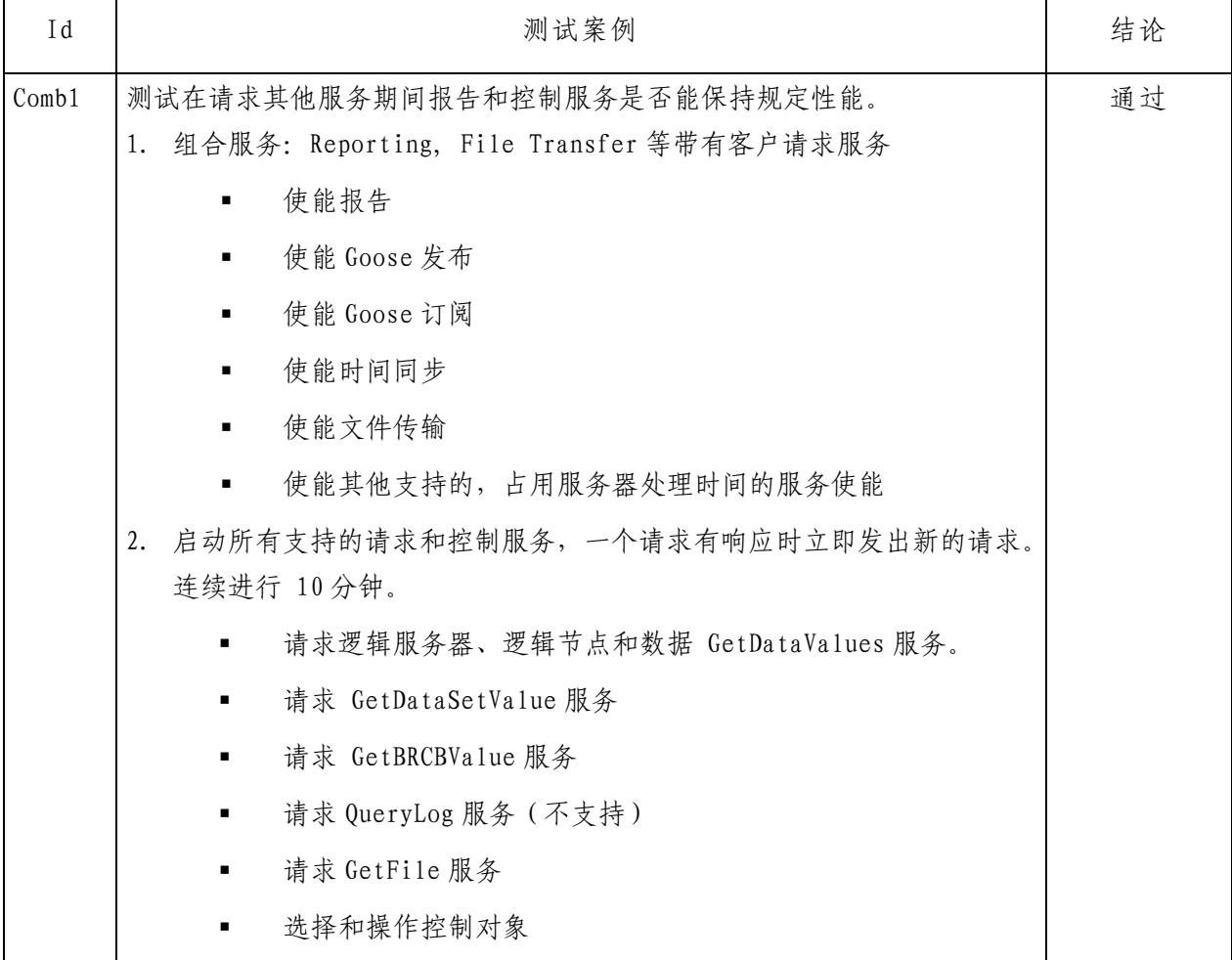

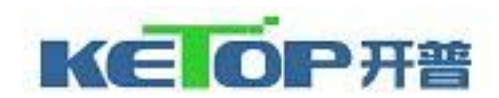

| 序号 | 仪器设备名称                | 型号规格         | 编号           | 仪器设备有效期                               |
|----|-----------------------|--------------|--------------|---------------------------------------|
|    | UniCA Analyser        | Ver4.20.05   | $K$ 0202-010 | $2011 - 4 - 6 \approx 2012 - 4 - 5$   |
|    | UniCAsim 61850 Client | Ver3. 19. 02 | $K$ 0202-011 | $2011 - 4 - 6 \approx 2012 - 4 - 5$   |
|    | UniCAsim SCL checker  | Ver1, 15, 02 | $K$ 0202-014 | $2011 - 4 - 6 \approx 2012 - 4 - 5$   |
|    | 数字仿真仪                 | F2253        | $J$ 0401-009 | $2011 - 5 - 30 \approx 2012 - 5 - 29$ |

本次试验使用的主要仪器设备清单